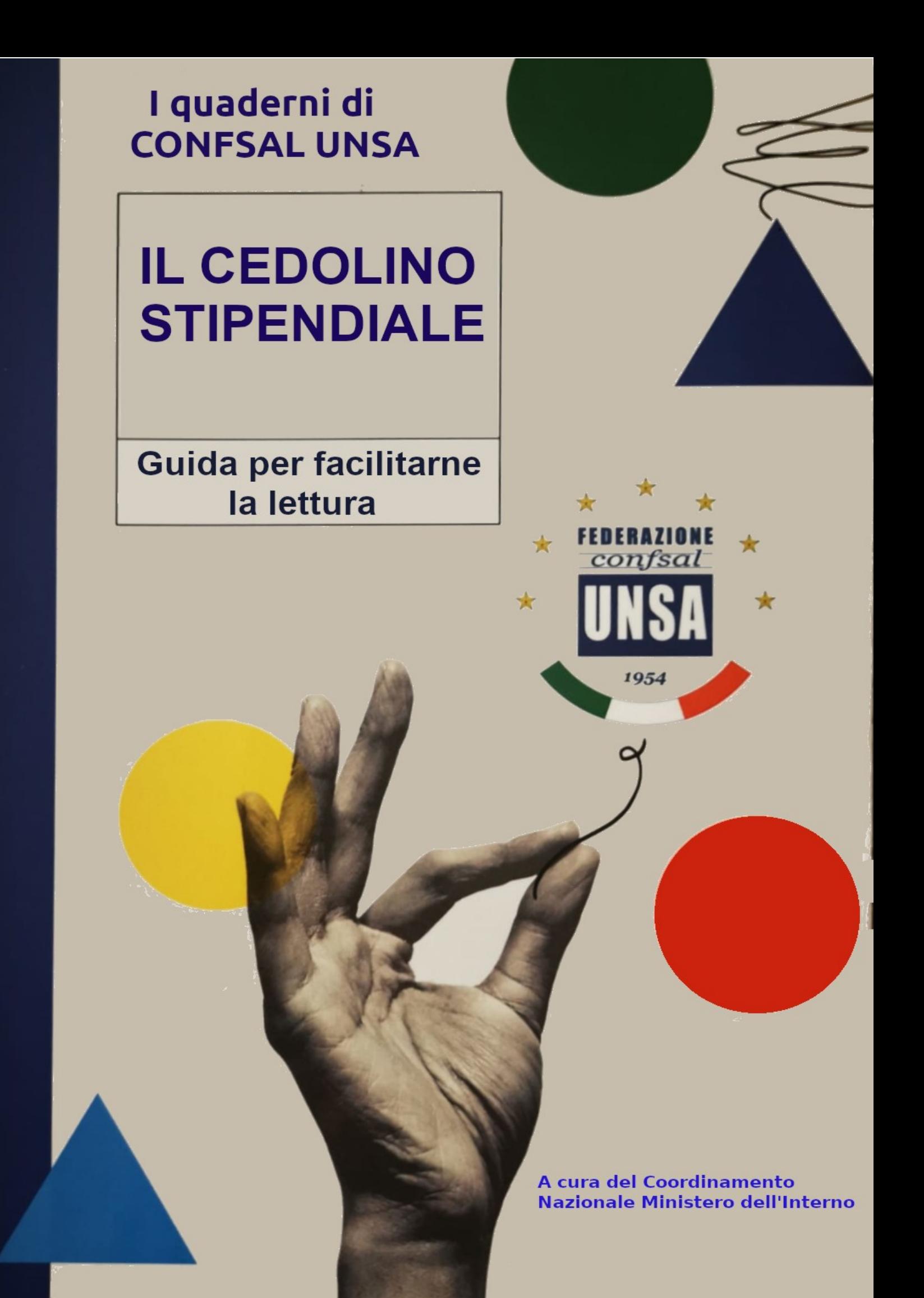

# **IL CEDOLINO STIPENDIALE** Guida per facilitarne la lettura

# **INDICE**

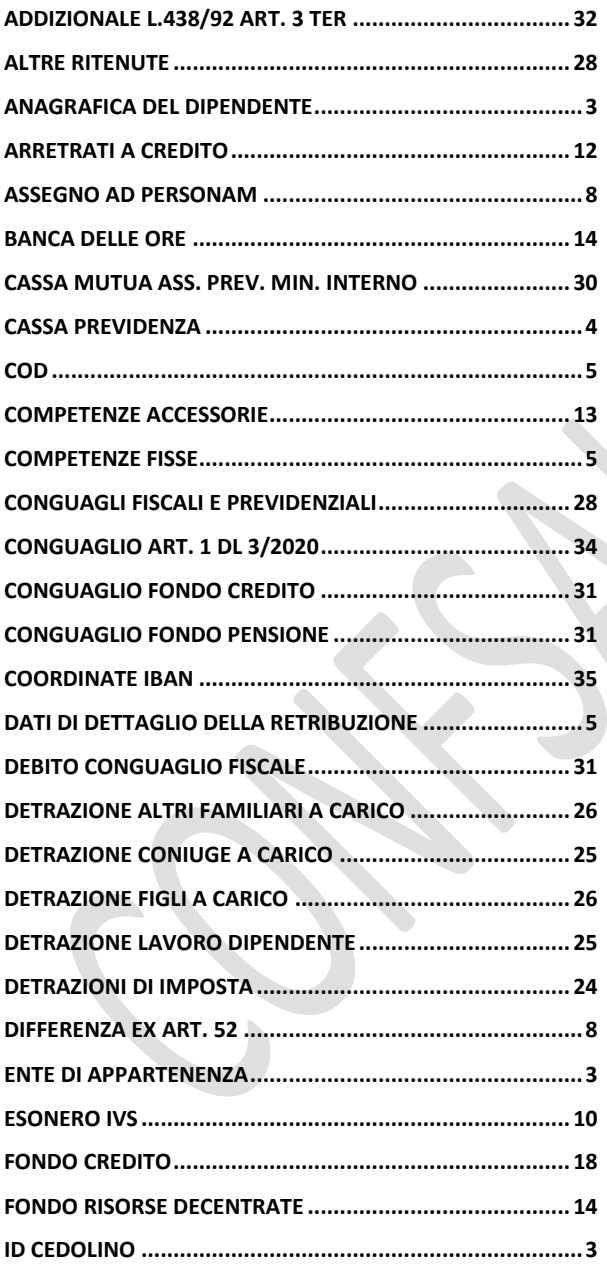

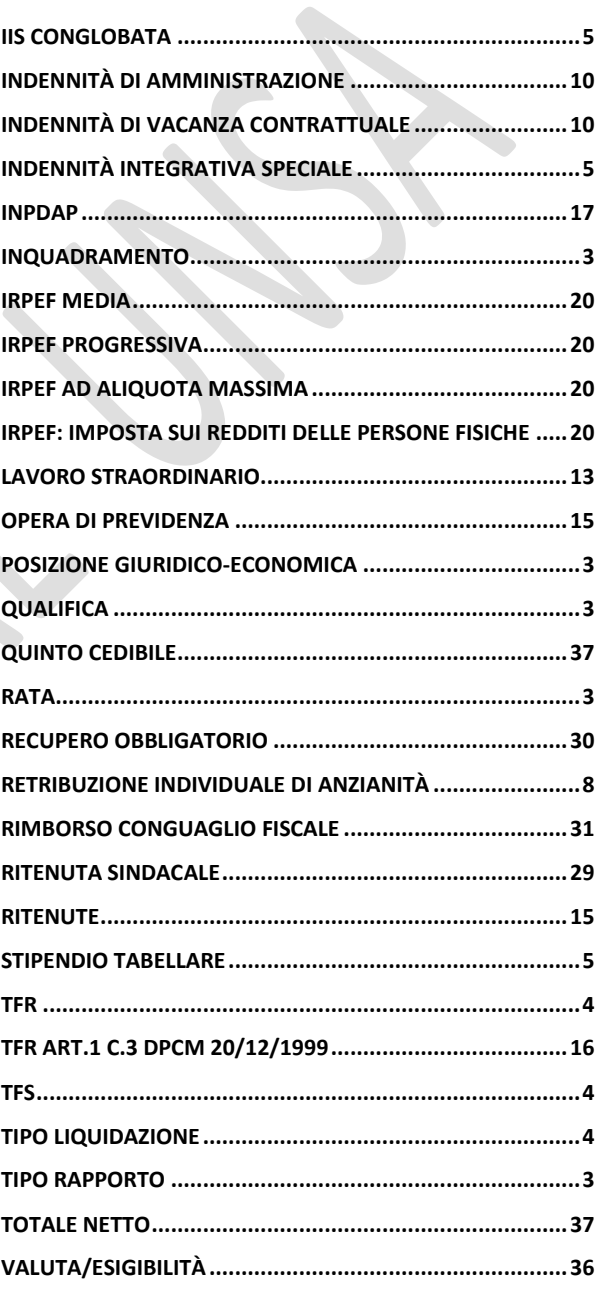

Il cedolino stipendiale, o semplicemente la "busta paga", è il documento che contiene gli elementi che concorrono a determinare quello che è l'accreditamento mensile sul nostro conto corrente.

Da qualche anno la gestione dei nostri stipendi è stata unificata in capo a NoiPA, che è una piattaforma informatizzata realizzata dal Ministero dell'Economia e delle Finanze (MEF) per la gestione del personale della Pubblica Amministrazione.

I soggetti di NoiPA sono gli "utenti" (noi dipendenti), e gli "operatori", cioè i nostri colleghi degli uffici contabili che "caricano" i dati riguardanti stipendi e voci accessorie di ognuno di noi.

Per quanto ci riguarda, ogni mese abbiamo la possibilità di visionare o scaricare da NoiPA il nostro cedolino, facendo cadere immancabilmente l'occhio sulla parte in basso a destra, dove troviamo il "totale netto", importo di gran lunga inferiore rispetto alle cifre riportate nella parte superiore del cedolino.

Purtroppo, in tanti di noi c'è la consapevolezza di non comprendere i meccanismi per i quali una cospicua fetta di stipendio sparisce nei mille rivoli della fiscalità, e a dire il vero, per molti, resta un mistero anche la determinazione del lordo.

Tutto ciò accade perché il cedolino, pur formalmente corretto in ogni sua parte, non è sufficientemente trasparente né tantomeno comprensibile per chi "non possiede almeno due master in alta finanza".

Anche gli sporadici articoli che di tanto in tanto appaiono su qualche periodico, pubblicati con il proposito di "illuminare" il lettore, non aiutano un granché, poiché si limitano a scorrere brevemente le voci elencate nello statino, e quasi sempre portando esempi riguardanti comparti diversi dal nostro.

Per tale motivo, con il presente manuale, proveremo, passo per passo, a capire insieme questo documento, spiegando in maniera semplice le sezioni che lo compongono.

Iniziamo dicendo che il cedolino è formato da due fogli, che hanno in comune l'intestazione ed il piè di pagina. Il primo foglio contiene i dati riepilogativi della retribuzione (competenze e ritenute), il secondo foglio contiene i dati di dettaglio di ogni singola voce riportata.

Talvolta il cedolino è corredato da una nota esplicativa separata. In questo caso nella schermata di NoiPA appare, a fianco del simbolo del cedolino, anche il simbolo di una busta.

Ecco qui un esempio

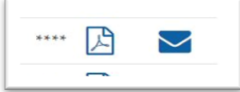

Iniziamo dall'intestazione. Vediamola voce per voce:

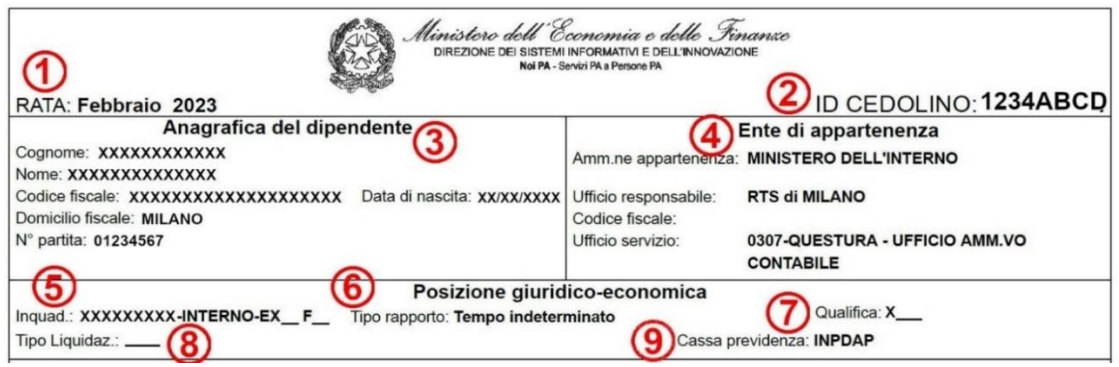

**1 RATA**: è il mese di competenza. Talvolta abbiamo delle emissioni "speciali" (ad esempio per pagamento di arretrati contrattuali o da progressione economica o, come avviene già da qualche anno, verso la fine di dicembre). In questi casi la rata viene etichettata come "pagamenti vari".

**2 ID CEDOLINO**: è il codice, composto da lettere e numeri, che identifica il cedolino.

**3 Anagrafica del dipendente**: riporta le nostre generalità compreso il comune di domicilio fiscale (necessario per la determinazione delle addizionali locali (uno degli elementi della tassazione, che vedremo più avanti), e il numero di partita, che è il nostro codice identificativo in qualità di percettori di stipendio.

**4 Ente di appartenenza**: Ovviamente, il Ministero dell'Interno, ma sono indicati anche l'Ufficio responsabile (la Ragioneria Territoriale dello Stato competente) e l'Ufficio di servizio, cioè, per esempio, l'Ufficio Amministrativo Contabile della Questura oppure la Prefettura-UTG ove si presta servizio).

**Posizione giuridico-economica**: in questo riquadro troviamo alcuni dati importanti:

**5 Inquadramento**: dallo scorso mese di novembre 2022, i nuovi inquadramenti contrattuali sono indicati con riferimento alla nuova Area di appartenenza (Operatori, Assistenti, Funzionari ed Elevate Professionalità), menzionando anche la vecchia fascia Economica.

Quindi, chi prima aveva la dicitura "MINISTERI AREA II F2" ora trova "ASSISTENTI-INTERNO-EX II F2", oppure, chi aveva "MINISTERI AREA III F1" ora trova "FUNZIONARI-INTERNO-EX III F1".

Si tiene traccia della fascia di provenienza soprattutto per mantenere il livello di differenziazione economica sulle tariffe acquisite, ad esempio, sui compensi del lavoro straordinario, o altro.

**6 Tipo rapporto**: Si riferisce al contratto di lavoro a tempo determinato o indeterminato.

**7 Qualifica**: Dal mese di novembre 2022 in questo campo sono indicati i nuovi codici qualifica, che per i dipendenti del Ministero dell'Interno vanno da X049 a X064. Ad esempio: X055 corrisponde a ex Area III F1, X060 a ex Area II F2 e X062 a ex Area I F3.

**8 Tipo liquidazione**: In questo campo le possibilità sono: o TFS o TFR. È una distinzione importante:

Il **TFS** (Trattamento di Fine Servizio), spetta ai dipendenti pubblici assunti in servizio a tempo indeterminato prima del 31/12/2000. Il TFS (detto anche "Indennità di Buonuscita") ha carattere previdenziale e viene calcolato in base alla retribuzione annua al momento della cessazione parametrata agli anni utili, cioè quelli effettivi di servizio più quelli riscattati (ad es. laurea o servizio militare).

Il **TFR** (Trattamento di Fine Rapporto), tipico del settore privato (è disciplinato dal Codice Civile), spetta anche ai dipendenti pubblici assunti dopo il 1° gennaio 2001 oppure già beneficiari del TFS ma che hanno optato per il TFR al fine di aderire ad un fondo pensione. In poche parole, il TFR (o liquidazione) è la somma corrisposta al lavoratore nel momento della cessazione, determinata dall'accantonamento, per ogni anno di servizio o frazione, di una quota della retribuzione, rivalutata poi di anno in anno con un indice ISTAT basato sull'andamento dei prezzi al consumo per le famiglie di operai ed impiegati.

**9 Cassa previdenza**: per tutti noi si tratta dell'INPDAP (Istituto Nazionale Previdenza Dipendenti dell'Amministrazione Pubblica), oggi confluito nell'INPS.

Nel capitolo precedente abbiamo descritto l'intestazione del cedolino stipendiale, accennando al fatto che la presentazione delle informazioni non sempre è comprensibile. Un ulteriore elemento di perplessità è dato dal criterio di presentazione dei dati, che non segue un ordine logico: la seconda sezione della prima pagina contiene i dati sulle detrazioni di imposta (cioè la diminuzione delle imposte sui redditi riconosciute ai lavoratori dipendenti ed, eventualmente, a coloro che hanno familiari a carico), la terza sezione il riepilogo delle voci retributive, e così via.

Invece, per facilitare la comprensione di questo documento, occorre prima leggere i "Dati di dettaglio della retribuzione", che troviamo nella seconda pagina subito sotto l'intestazione.

Iniziamo dalle "Competenze fisse", cioè lo stipendio vero e proprio, nella misura lorda, corrisposto mensilmente.

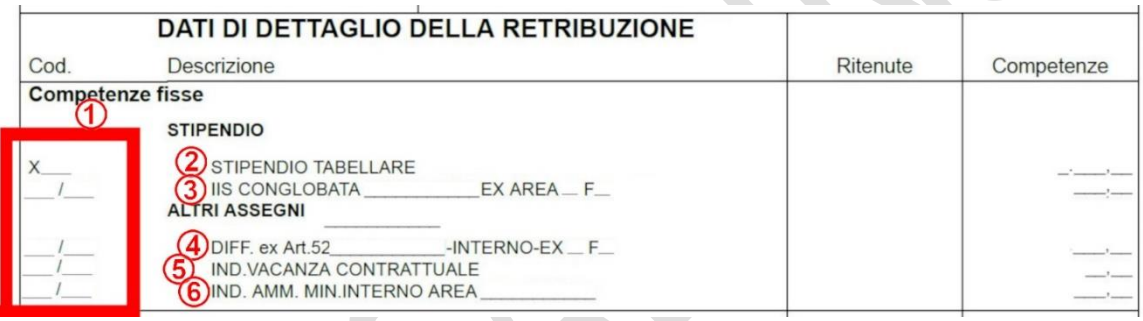

**1 Cod**: Sta per "Codici" e rappresenta la causale delle voci stipendiali.

La prima voce, "Stipendio tabellare" (quello indicato nel punto n. 2), ha un codice legato alla fascia economica di appartenenza, corrispondente alla voce "Qualifica", che nel precedente capitolo, al punto 7, abbiamo descritto nella "Posizione giuridicoeconomica". Es. un collega ex Area Seconda Fascia Economica F2 ora si troverà individuato col codice "X060".

In modo analogo, anche le altre voci stipendiali sono codificate a margine in base al livello stipendiale di appartenenza.

**2 e 3 Stipendio tabellare e IIS Conglobata**: Con la riforma della struttura stipendiale attuata con il nuovo CCNL a partire da novembre 2022, queste due voci del cedolino devono essere trattate insieme, essendo strettamente legate.

Partendo dalla "IIS Conglobata", che significa "Indennità Integrativa Speciale", "Conglobata" indica che questa voce è stata assorbita dallo stipendio tabellare", a partire dal 2003.

La IIS è nata nel 1959 come somma aggiuntiva corrisposta sullo stipendio per adeguarlo al costo della vita. Inizialmente era considerata una componente accessoria (non pensionabile), ma da un po' di anni a questa parte è diventata uno degli elementi della retribuzione pensionabile.

Inizialmente l'IIS veniva adeguata ogni sei mesi al costo della vita, ma dalla fine del 1991 l'importo è stato "congelato". Questo assegno viene calcolato in misura diversa per ogni livello stipendiale. Ad esempio, la IIS del "vecchio" 6° livello (oggi "Posizione giuridicoeconomica Assistenti-Interno-Ex II F 3") è pari ad euro 530,92, mentre per un "vecchio" 8° livello (oggi "Posizione giuridico-economica Funzionari-Interno-Ex III F 3") ammonta ad euro 545,44.

Come detto sopra, la IIS, che è pensionabile ed è corrisposta per 13 mensilità, è stata conglobata nello stipendio tabellare. Tuttavia, non concorre alla determinazione dello stipendio virtuale aggiuntivo del 18% ai fini pensionistici (lo ha stabilito la Corte Costituzionale), e quindi continua ad apparire nel nostro cedolino stipendiale come voce separata (nella figura qui sopra, il punto n. 3).

Ricordiamo che la nostra pensione con il sistema retributivo viene calcolata sulla base dello stipendio percepito, aumentato di una quota aggiuntiva del 18% del solo stipendio tabellare (chiamato perciò "stipendio virtuale"), esclusi gli emolumenti accessori, le indennità e la IIS.

Passiamo ora allo stipendio tabellare (punto n. 2). La riforma della struttura stipendiale in vigore da novembre 2022 ha modificato le precedenti fasce economiche all'interno di ogni area funzionale, frazionando questa voce in due parti:

- una quota pari alla misura iniziale di ciascuna area, uguale per tutti i dipendenti della stessa area funzionale;
- la restante parte, che compone (insieme ad una parte dell'Indennità di Amministrazione) il cosiddetto "differenziale", che verrà spiegato più avanti in un successivo capitolo.

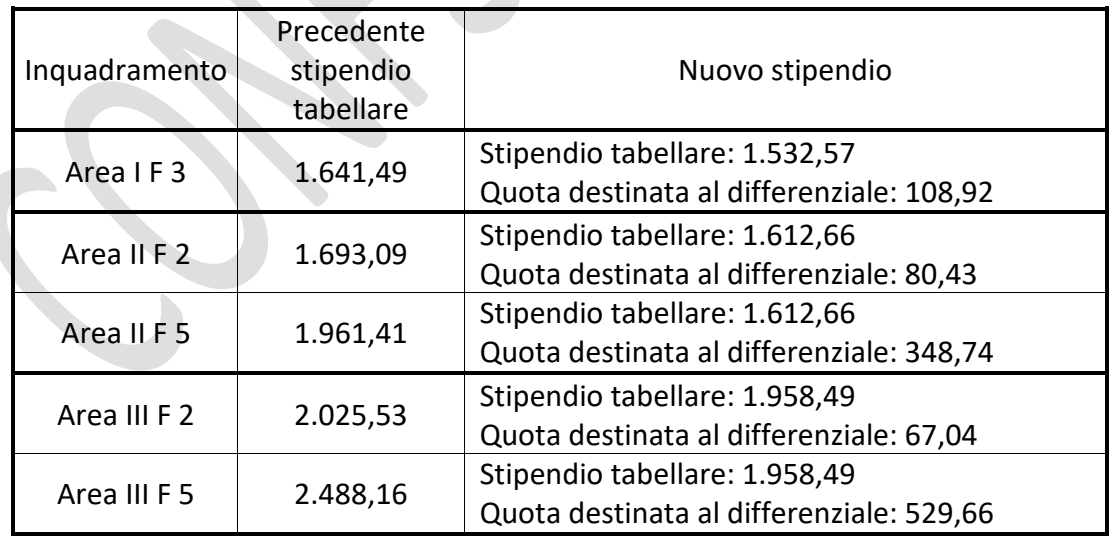

Ecco qualche esempio calcolato su base mensile:

Dunque, questi nuovi stipendi tabellari (1.532,57 per l'Area Operatori, 1.612,66 per l'Area Assistenti e 1.958,49 per l'Area Funzionari) racchiudono una quota che sarà

aumentata del 18% al momento della pensione, e una parte (la IIS) che sarà esclusa da tale aumento figurativo.

Per tale motivo NoiPA separa già nella busta paga queste due componenti, sottraendo dallo stipendio tabellare l'importo della IIS.

Nello specchio che segue abbiamo riportato gli importi che si trovano nel cedolino per ogni Fascia stipendiale.

Una nota curiosa di questo inconsueto meccanismo è quella che all'interno di ciascuna area professionale, al crescere del livello retributivo di provenienza, lo stipendio tabellare in busta (punto n. 2, quarta colonna dello specchio sottostante) anziché aumentare, come ci si aspetterebbe, diminuisce.

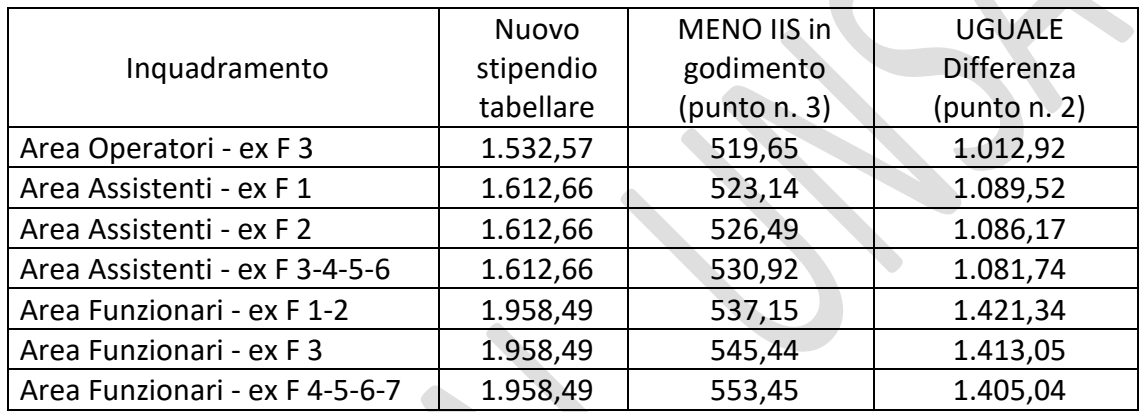

In questo capitolo descriviamo le altre voci che compongono il nostro stipendio.

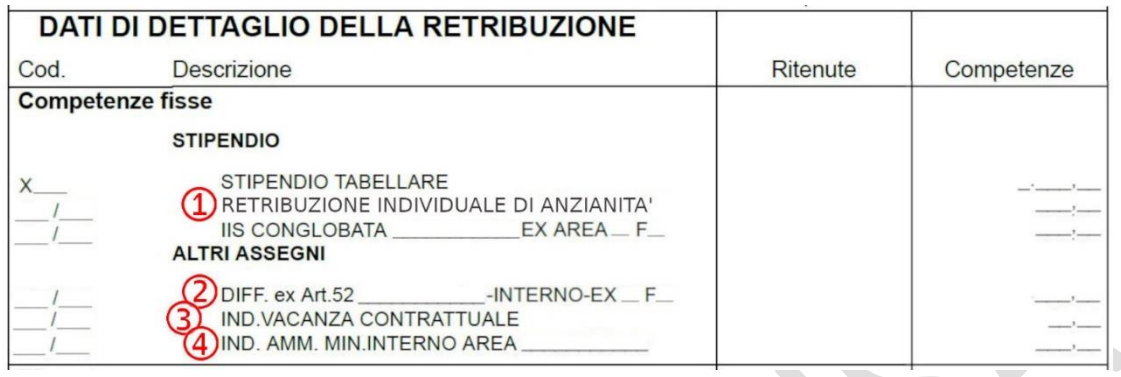

**1** Molti di noi (ma non tutti) trovano nella busta paga le diciture "**Retribuzione individuale di anzianità**" (abbreviata in RIA), oppure "**Assegno ad personam**". Queste voci sono attribuite, per esempio:

- ai dipendenti entrati in servizio prima della fine degli anni '80, ai quali erano attribuiti degli scatti stipendiali periodici, poi aboliti, ma ai quali è stato riconosciuto l'importo in godimento;
- ai dipendenti provenienti per mobilità da altri comparti (es. dagli Enti Locali);
- al personale della Polizia di Stato transitato nei ruoli civili.

La RIA corrisponde all'eventuale differenza tra il precedente stipendio in godimento nell'Amministrazione di provenienza e lo stipendio della fascia economica del nuovo inquadramento nella nostra Amministrazione, in modo da conservare il livello stipendiale già maturato.

Anche l'Assegno ad Personam è una quota aggiuntiva dello stipendio legata ad un cambiamento nella vita lavorativa (reinquadramento, cambio di ruolo, ecc.), ed è attribuita per mantenere il livello del precedente trattamento economico maturato.

RIA ed Assegno ad Personam sono pensionabili e corrisposti per 13 mensilità.

**2 Differenza ex art. 52**: Questa è una nuova voce stipendiale, pensionabile e corrisposta per tredici mensilità, entrata nella nostra busta paga a partire dal mese di novembre 2022, data di entrata in vigore della riforma della struttura stipendiale.

Come già visto nel precedente capitolo, la riforma ha abolito la diversificazione degli stipendi tabellari finora presenti nelle varie fasce economiche, creando una misura base unica per ognuna delle Aree (Operatori, Assistenti e Funzionari).

Gli stipendi già in godimento, quindi, sono stati frazionati in due parti:

- una quota, pari alla misura iniziale di ciascuna area di appartenenza, uguale per tutti i dipendenti della stessa area funzionale;
- la restante parte, "spostata" nel cosiddetto "differenziale".

Anche l'Indennità di Amministrazione è stata unificata per aree: una parte, uguale per tutti gli appartenenti alla stessa area, e la restante parte confluita nel "differenziale".

In precedenza, parlando della riforma in questione, avevamo già accennato che lo stipendio complessivo annuo non diminuisce per effetto di questo meccanismo, ma, anzi, vi sono dei benefici in termini economici dovuti all'inclusione di parte dell'indennità nell'aumento virtuale del 18% pensionabile (di cui abbiamo accennato nel precedente capitolo), alla diminuzione delle trattenute per assenze per malattia e all'aumento delle tariffe di straordinari e banca ore.

Nella seguente tabella abbiamo riassunto gli importi dei differenziali stipendiali attribuiti in conseguenza della riforma della struttura delle retribuzioni.

Nella prima colonna si trova, per ogni area e fascia economica, lo stipendio tabellare lordo, comprensivo di tutti gli aumenti contrattuali. Nella colonna n. 2 c'è lo stipendio unificato per Area Funzionale. La differenza (colonna 3) confluisce nel differenziale. Nella colonna 4 troviamo la differenza tra l'indennità di amministrazione corrispondente alla fascia di appartenenza e quella base di ogni area. La colonna n. 5 riporta la quota di indennità inserita nel differenziale. E, infine, nella colonna n. 6 la somma delle quote del maturato economico che totalizzano il differenziale che troviamo nel cedolino.

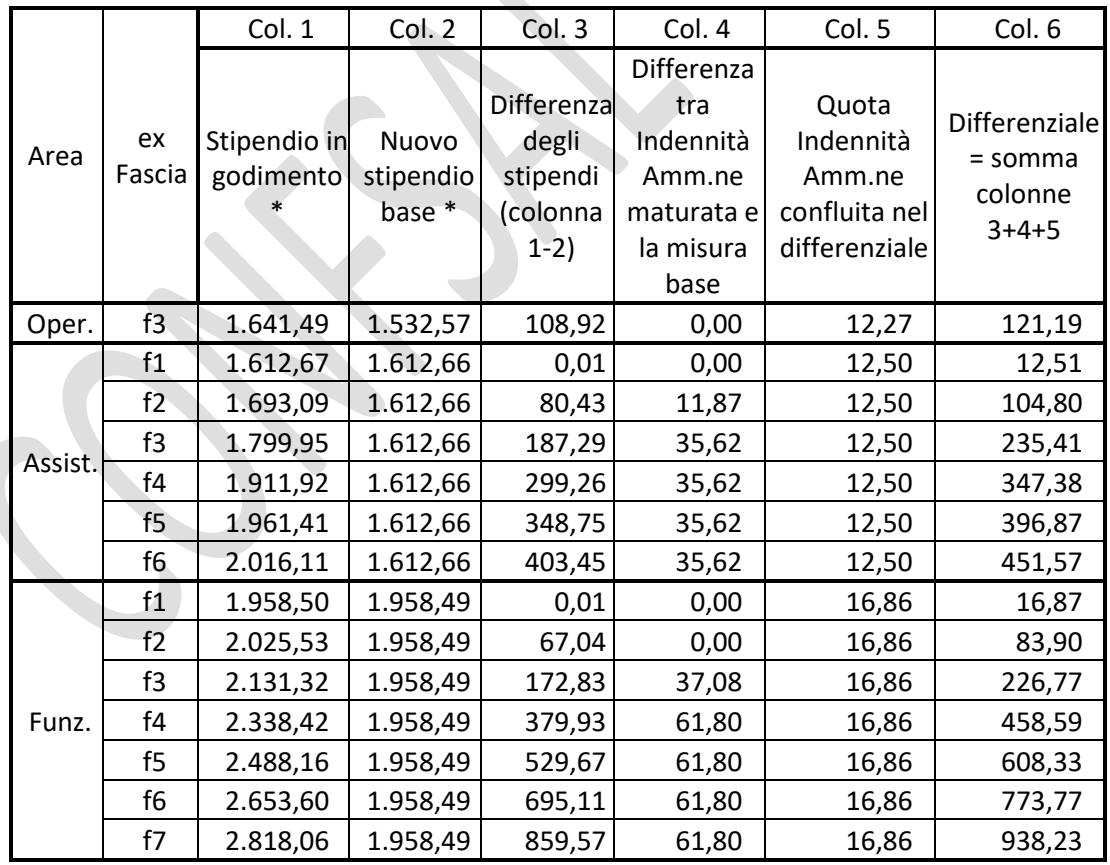

\* comprensivo degli aumenti contrattuali CCNL 2019/2021

**3 Indennità di vacanza contrattuale**: Il CCNL 2019/2021 contiene la clausola che stabilisce, nel caso non venga rinnovato il contratto entro tre mesi dalla scadenza, di riconoscere ai dipendenti, a partire dal mese di aprile, un'indennità pari al 30% dell'inflazione prevista dall'ISTAT, calcolata sullo stipendio in godimento, a titolo di anticipazione dei futuri aumenti contrattuali. Nel caso la "vacanza contrattuale" si protragga oltre i sei mesi, da luglio la percentuale sale al 50%, e in questa misura verrà corrisposta fino all'effettiva applicazione del successivo contratto rinnovato. Trattandosi di un'anticipazione, l'Indennità di Vacanza Contrattuale viene "riassorbita", e cioè sottratta dalle differenze da liquidare al momento del pagamento degli arretrati contrattuali.

In attesa del rinnovo contrattuale, l'Indennità di Vacanza è pensionabile ed entra anche nella tredicesima.

Nello scorso anno 2022, per la prima volta, si è verificato il caso di doppia vacanza contrattuale: era infatti già scaduto il contratto 2016/2018 (dal 31/12/2018) e anche il contratto attualmente in vigore CCNL 2019/2021 (scaduto il 31/12/2021). Nelle buste paga di aprile, maggio e giugno 2022 questa voce era presente due volte, una per ogni contratto scaduto.

A fine giugno 2022 sono stati pagati gli arretrati e infatti, a partire dal mese di luglio, nel cedolino è rimasto il solo importo relativo al CCNL 2019/2021, presente tutt'ora.

**4 Indennità di Amministrazione**: Abbiamo già detto che l'Indennità di Amministrazione è stata modificata dalla riforma della struttura stipendiale attuata dal mese di novembre 2022.

In pratica, le precedenti tabelle articolate per fasce economiche (risalenti al 31/12/2007), aggiornate nel 2022 (la cosiddetta "perequazione"), e poi ancora aumentate con il CCNL 2019/2021, sono state sostituite da un importo unico per ciascuna delle tre aree (Area Operatori: 252,34 euro mensili, Area Assistenti: 288,47 euro mensili e Area Funzionari: 379,56 euro mensili).

La differenza tra l'importo già in godimento e la misura base (che trovate nella colonna 4 dello specchio del punto 2), più un'ulteriore quota (quella di colonna 5), sono confluite nel "Differenziale ex art. 52".

A differenza di tutte le altre voci stipendiali fin qui descritte, l'Indennità di Amministrazione, pur essendo pensionabile, è classificata come "stipendio accessorio" e non entra nella tredicesima.

**5 ARRETRATI A CREDITO – ESONERO IVS**: Molti di noi (ma non tutti) trovano nella busta paga, nella parte inferiore del riquadro delle competenze fisse, la voce illustrata qui sotto:

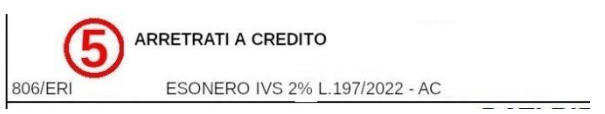

Diciamo subito che non si tratta né di una "competenza fissa", né di un "arretrato a credito".

Cerchiamo di capire allora cosa rappresenta questa voce e perché si trova lì.

"Esonero", in questo caso, significa: sgravio, sconto. "IVS" è la sigla tecnica usata dall'INPS per definire le pensioni come le nostre (Invalidità-Vecchiaia-Superstiti).

La legge finanziaria 2022 (L. n. 234/2021) aveva previsto in via eccezionale un sostegno economico per i lavoratori sotto forma di "esonero contributivo", cioè uno sconto sulle trattenute pensionistiche (di cui parleremo in un prossimo capitolo) pari allo 0,8% degli stipendi sotto il limite di 35.000 euro annui lordi. In altre parole, si trattava di uno "sconto" sulle ritenute che si traduceva in un piccolo aumento sullo stipendio netto.

La legge finanziaria 2023 (L. n. 197/2022) ha riproposto questo sostegno, aumentandolo al 2% per i redditi sotto i 35.000 euro annui lordi, e al 3% se il reddito è inferiore a 25.000 annui lordi.

È importante sottolineare che questa manovra non intacca la futura pensione, perché la minore contribuzione non riduce gli accantonamenti dei contributi che verranno versati a nostro favore. La legge, infatti, dice testualmente che *"resta ferma l'aliquota di computo delle prestazioni pensionistiche"*.

NoiPA, quindi, ha lasciato invariate le percentuali delle trattenute pensionistiche nel relativo quadro di calcolo (che vedremo più avanti), in modo da non ridurre il totale dei versamenti, e ha riaccreditato l'importo dello "sconto" spettante nella sezione delle competenze fisse.

Continuiamo l'argomento delle "competenze fisse" con un accenno agli arretrati dello stipendio che ci vengono corrisposti a seguito del rinnovo contrattuale o progressioni economiche.

Di solito, NoiPA provvede al pagamento degli arretrati con accrediti distinti dagli stipendi mensili, ed emette cedolini "speciali", ma che hanno sempre le stesse caratteristiche di quelli "ordinari".

Riportiamo qui sotto i due esempi.

Il primo riguarda il pagamento degli arretrati del CCNL 2019/2021 che abbiamo incassato nel mese di giugno 2022, riportati nel cedolino "Giugno 2022-Pagamenti vari".

 $\overline{\phantom{a}}$ 

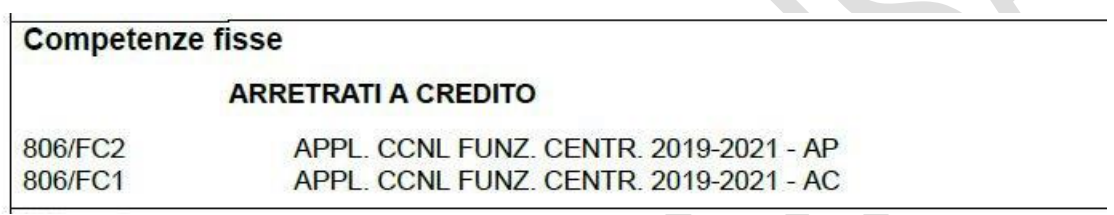

I codici "806/FC2" e "806/FC1", a sinistra, indicano:

- che si tratta di arretrati a credito (806);

- che la causale è l'adeguamento contrattuale (FC1 e FC2).

La voce appare due volte perché, per motivi fiscali (che tratteremo presto), occorre tenere separati gli arretrati delle mensilità dell'anno in corso (FC1), dove l'abbreviazione "AC" significa "Anno Corrente, dagli arretrati relativi ad anni precedenti (FC2), e qui l'abbreviazione "AP" significa proprio "Anni Precedenti".

Anche nel caso delle progressioni economiche, nell'esempio che segue,

### **Competenze fisse**

#### **ARRETRATI A CREDITO**

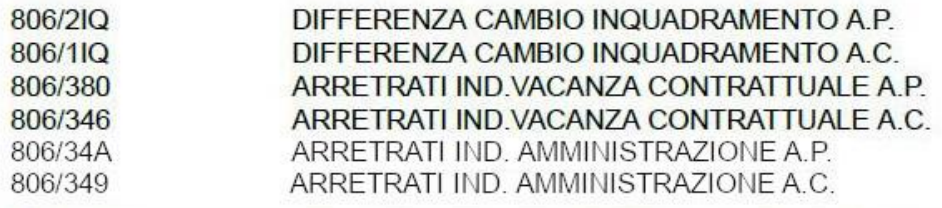

il codice "806" indica che si tratta di arretrati a credito, mentre gli altri codici indicano, come causale, l'adeguamento:

- dello stipendio tabellare (1IQ e 2IQ), rispettivamente per l'anno in corso e per i precedenti;
- dell'Indennità di Vacanza Contrattuale (346 e 380), AC e AP (ora conosciamo queste sigle);

- dell'Indennità di Amministrazione (349 e 34A).

Passiamo ora alle "Competenze Accessorie".

Vediamo le due principali tipologie di assegni accessori.

#### **Lavoro straordinario**

Chi effettua lavoro straordinario, chiedendo il pagamento immediato e/o l'accantonamento in banca ore, troverà in busta paga una o entrambe le voci dell'esempio qui sotto:

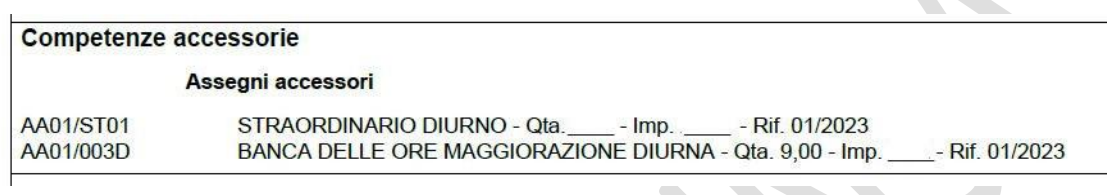

Il lavoro straordinario rappresenta tutte quelle prestazioni che eccedono il normale orario di servizio, espressamente autorizzate dal dirigente sulla base delle esigenze organizzative per fronteggiare situazioni di lavoro eccezionali. L'articolo 25 del CCNL 2016/2018 (non disapplicato dal CCNL 2019/2021, e quindi ancora valido), stabilisce che *"Il lavoratore, salvo giustificati motivi di impedimento per esigenze personali e familiari, è tenuto ad effettuare il lavoro straordinario"*.

Le tariffe orarie sono legate alla fascia economica di appartenenza, poiché il calcolo del rispettivo importo viene effettuato in base allo stipendio tabellare.

Rispetto alla tariffa oraria del lavoro "ordinario", lo straordinario contiene una maggiorazione: il 15% in più per lo straordinario diurno feriale; il 30% in più per il festivo e per il notturno, e il 50% in più per il notturno festivo.

La riforma della struttura stipendiale, di cui abbiamo già parlato più volte, ha interessato anche questo tariffario, poiché la misura viene ora calcolata sulla somma dello stipendio tabellare (unico per ciascuna area, come già spiegato) e del Differenziale Art. 52. Abbiamo già anche accennato al fatto che l'inserimento di parte dell'Indennità di Amministrazione nel Differenziale, ha comportato un piccolo ulteriore aumento di queste tariffe.

Nel cedolino stipendiale troviamo quindi gli elementi essenziali della remunerazione del lavoro straordinario: il numero di ore pagate (Qta), la tariffa oraria lorda legata alla nostra posizione economica (Imp) e il mese di svolgimento del lavoro straordinario (Rif - Nell'esempio: gennaio 2023).

La "Banca delle Ore" è, per contratto (art. 27 del CCNL 2016/2018 – anch'esso ancora valido), una modalità di *"conciliazione vita-lavoro"*, perché consente di scegliere in ogni momento se "monetizzare" il proprio lavoro straordinario, oppure se utilizzare le ore accantonate come riposo compensativo per *"le proprie necessità personali e familiari"*.

Chi aderisce alla Banca delle Ore, quindi, stabilisce ogni mese quante ore accantonare (attualmente nel numero massimo di 9 ore mensili). In busta paga troverà perciò, ogni mese, il pagamento delle sole maggiorazioni tariffarie or ora accennate, mentre riceverà la restante parte solo al momento del pagamento delle ore non utilizzate come riposo compensativo.

Nell'esempio di cedolino qui sopra, troviamo la voce del pagamento relativo all'accantonamento di 9 delle ore di straordinario effettuate nel mese di gennaio 2023. Chi fosse interessato a consultare le tabelle con le tariffe di straordinari e banca delle ore, potrà trovarle sul sito intranet del Ministero (http://intrapersciv.interno.it), colonna a destra (Dipartimento Politiche del Personale), link "Direzione Centrale per le Risorse Finanziarie e Strumentali - UFFICIO VI - Trattamento economico accessorio", cartella "Straordinario".

### **Fondo Risorse Decentrate**

Il Fondo Risorse Decentrate (FRD) è la nuova denominazione del precedente "Fondo Unico di Amministrazione" (FUA), cioè un "tesoretto" alimentato soprattutto dai risparmi di bilancio sulle voci relative alla gestione del personale, che è destinato ad essere distribuito ai dipendenti in base alla contrattazione fra Amministrazione e Organizzazioni Sindacali.

La contrattazione, solitamente, prevede di utilizzare il FRD per remunerare:

- le reperibilità presso le Prefetture e gli Uffici Centrali;
- le turnazioni presso gli Uffici Centrali;
- le Posizioni Organizzative;
- i premi legati alla performance individuale e quelli della performance organizzativa;
- il Fondo di Sede;
- e, almeno fino allo scorso anno, le progressioni economiche.
- Nell'esempio qui sotto, tratto dal cedolino di novembre 2022, troviamo le tre voci erogate alla generalità del personale (coloro che percepiscono ulteriori tipologie di emolumento, avranno un elenco più "corposo").

Notiamo che:

- 1. il riferimento è all'anno precedente, poiché solo a chiusura del bilancio si possono determinare le risorse su cui contrattare. E la contrattazione dura un bel po'…
- 2. NoiPA utilizza ancora la "vecchia" dicitura "FUA"

#### **Competenze accessorie**

#### Assegni accessori

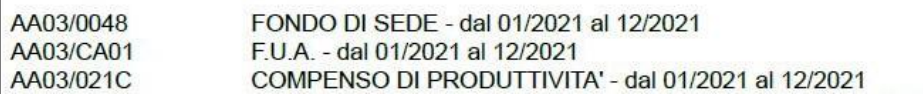

Terminato l'argomento delle "competenze fisse" e delle "competenze accessorie", parleremo ora delle "ritenute".

Abbiamo già visto nel primo capitolo che il cedolino stipendiale è formato da due pagine: nella prima troviamo i dati riepilogativi, e, nella seconda, i dati di dettaglio. Per comprendere le varie voci delle ritenute, quindi, dobbiamo proseguire continuando ad esaminare i dettagli presenti nella seconda pagina.

Tutti i datori di lavoro (salvo rare eccezioni per casi particolari), quando pagano lo stipendio ai dipendenti, ne trattengono una parte, che poi versano al fisco e all'Ente previdenziale competente per assolvere agli obblighi di legge. Per questo motivo il datore di lavoro che versa contributi e imposte per conto del dipendente è definito "sostituto d'imposta". Inoltre, viene chiamato "prelievo alla fonte" il totale delle somme che sono trattenute al momento del pagamento. La differenza tra gli "emolumenti lordi" (importi degli stipendi tabellari stabiliti dal CCNL, tariffe orarie dello straordinario, ecc.) e il netto in busta (la cifra che troviamo accreditata ogni mese nel conto corrente) corrisponde alle tasse e ai contributi a nostro carico.

Il riquadro "Ritenute", nell'esempio qui sotto, che segue immediatamente le "competenze", contiene il dettaglio delle cifre che vengono sottratte mensilmente al nostro stipendio "lordo".

Iniziamo dalle ritenute "previdenziali".

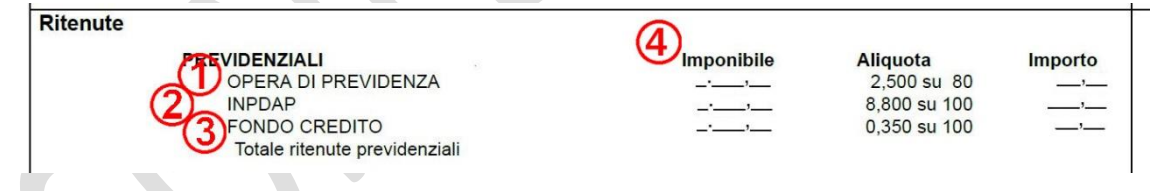

**1 "OPERA DI PREVIDENZA"**. Nel primo capitolo, commentando l'intestazione della nostra busta paga, al punto n. 8 abbiamo evidenziato che la voce "Tipo Liquidazione" può indicare "TFS" oppure "TFR".

Nel primo caso la "liquidazione" che sarà corrisposta è il "**Trattamento di Fine Servizio**", detto anche "Indennità di Buonuscita", spettante ai dipendenti pubblici assunti in servizio a tempo indeterminato prima del 31/12/2000, e che viene calcolato in base alla retribuzione annua al momento della cessazione, parametrata agli anni utili, cioè quelli effettivi di servizio più quelli riscattati.

Il **Trattamento di Fine Rapporto**, tipico del settore privato, è invece la somma corrisposta al lavoratore al momento della cessazione, determinata dall'accantonamento, per ogni anno di servizio o frazione, di una quota della

retribuzione, rivalutata poi di anno in anno con un indice ISTAT. Questo trattamento riguarda i lavoratori entrati nella Pubblica Amministrazione dopo l'1/1/2001.

La voce indicata nel riquadro "Ritenute" cambia in base al tipo di liquidazione:

- se il titolare della busta paga è in regime di TFS, si trova la voce "**OPERA DI PREVIDENZA"** (come nell'esempio qui sopra al punto n. 1);
- chi riceverà il TFR, al contrario, trova la dicitura "**TFR art.1 c.3 DPCM 20/12/1999**", come da esempio che segue:

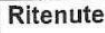

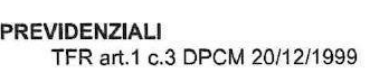

In entrambi i casi, l'aliquota contributiva (la percentuale della trattenuta) indicata è "2,500 su 80". Vediamo cosa significa.

Imponibile

Aliquota 2.500 su 80

Il DPR 1032/1973 (Testo Unico delle norme sulle prestazioni previdenziali a favore dei dipendenti civili e militari dello Stato), stabilisce che "*i dipendenti statali che cessino dal servizio per qualunque causa conseguono il diritto all'Indennità di Buonuscita, pari a tanti dodicesimi della base contributiva quanti sono gli anni di servizio". "La base contributiva è costituita dall'80 per cento dello stipendio annuo lordo*".

*"L'Amministrazione cui l'iscritto appartiene versa al Fondo di previdenza e credito un contributo previdenziale obbligatorio in misura pari al 9,60 per cento, e si rivale a carico del dipendente iscritto in misura pari al 2,50 per cento della base contributiva predetta".* Ecco perché la trattenuta ai fini del TFS che troviamo nella busta paga è del 2,5% calcolato sull'80% dello stipendio lordo.

Anche ai colleghi in regime di TFR sono applicate le medesime ritenute (2,5% sull'80%), ma per un altro motivo.

L'Accordo Quadro Nazionale (AQN) del 29/7/1999 in materia di TFR e di previdenza complementare per i dipendenti pubblici ha stabilito le modalità di liquidazione del TFR sulla base di un accantonamento annuo del 6,91% calcolato sul 100% dello stipendio complessivo lordo.

Sempre ai sensi dell'AQN, ai dipendenti in regime di TFR non si applica più il contributo previdenziale obbligatorio del 2,5%.

Tuttavia, per non creare disparità di trattamento con i dipendenti in regime di TFS, "*la soppressione del contributo non determina effetti sulla retribuzione imponibile ai fini fiscali*", e quindi, "*per assicurare l'invarianza della retribuzione complessiva, la retribuzione lorda viene ridotta in misura pari all'ammontare del contributo soppresso"*. Di fatto, la quota a carico dei dipendenti assunti dopo l'1/1/2001 non è una *ritenuta previdenziale a favore dell'INPS*, ma una *riduzione della retribuzione lorda*, cioè un risparmio del datore di lavoro pari al 2,50% sull'80%.

Al riguardo, la Corte Costituzionale si è espressa giudicando legittima la trattenuta in questione.

Concludiamo esaminando la colonna "**Imponibile**" (punto n. 4). L'imponibile è la parte della retribuzione sulla quale viene applicata l'aliquota (la percentuale della ritenuta). Abbiamo accennato sopra che, tanto la Legge (per il TFS) quanto l'Accordo Quadro Nazionale (per il TFR), stabiliscono che la "liquidazione" è calcolata su tutte le voci che rientrano nell'elenco delle "competenze fisse". Perciò la "base imponibile" è la somma di:

- Stipendio Tabellare;

- Indennità Integrativa Speciale;
- Differenziale art. 52;
- (eventuale) Indennità di Vacanza Contrattuale;
- (eventuale) Retribuzione Individuale di Anzianità e/o Assegno ad Personam;
- Indennità di Amministrazione.

Sul totale di queste voci, che troviamo nella colonna "Imponibile", NoiPA calcola la quota da trattenere, pari al 2,50% sull'80%, che corrisponde al 2% del totale.

**2 INPDAP**: Si tratta della vera e propria ritenuta pensionistica.

La legge stabilisce che i contributi pensionistici a favore dei dipendenti siano in parte a carico del datore di lavoro e in parte a carico del lavoratore.

Nel nostro caso (dipendenti del Comparto Funzioni Centrali), la contribuzione è pari al 33% dello stipendio lordo, di cui il 24,20% a carico dello Stato e la restante parte, pari all'8,80%, a carico del dipendente, da trattenere dalla busta paga.

Il modo in cui questi versamenti si trasformano nella futura pensione è presto detto:

1) Per chi è entrato in servizio dopo l'1/1/1996:

si sommano tutti i contributi versati anno per anno, rivalutati annualmente in base all'andamento del Prodotto Interno Lordo (PIL). Alla cessazione dal servizio (con diritto a pensione), il totale, che prende il nome di "Montante Contributivo" (cioè tutto il "capitale" accantonato a favore di ciascuno di noi nel corso della vita lavorativa), viene trasformato nell'importo della pensione mediante un "coefficiente di trasformazione", che cresce a seconda dell'età del pensionando. In pratica, più si attende il fatidico momento del "riposo", maggiore sarà l'importo annuo della pensione.

2) Per chi ha iniziato a lavorare prima del 31/12/1995:

il meccanismo del punto 1) viene applicato a partire dall'1/1/1996 (o dall'1/1/2012, per chi al 31/12/1995 vantava almeno 18 anni utili), mentre per gli anni precedenti resta in vigore il sistema retributivo vigente in passato, in virtù del quale una parte della pensione è calcolata sull'ultimo stipendio percepito al momento della cessazione, parametrato agli anni "utili" (cioè quelli di effettivo servizio sommati ad eventuali riscatti, ricongiunzioni, computi, ecc., relativi a periodi di lavoro nel settore privato, studio universitario, servizio militare, ecc., valutati ai fini dell'anzianità contributiva).

A differenza della "liquidazione", che – ripetiamo – è calcolata solo sulle "competenze fisse", nel calcolo della pensione rientrano tutte le somme, e i valori in genere, percepiti in relazione al rapporto di lavoro. Per esempio: straordinari, banca ore, tutte le voci del Fondo Risorse Decentrate (sede, *performance*, reperibilità, posizione organizzativa, ecc.).

Prima dell'avvento dei buoni pasto elettronici (che attualmente percepiamo in una misura sotto la soglia di esenzione – 7,00 euro cad.), i buoni pasto cartacei erano in parte tassati. Su quella frazione era applicata l'aliquota dell'8,80% e il corrispondente valore era pensionabile.

La somma che troviamo nella colonna "imponibile" (punto n. 4), dunque, comprenderà non solo le voci delle "competenze fisse", ma anche quelle delle "competenze accessorie". La trattenuta sarà pari all'8,80% di questo "imponibile".

**3 Fondo Credito**: Si tratta di un fondo mutualistico e solidaristico tra i dipendenti pubblici, che ha la finalità di fornire ai partecipanti servizi e prestazioni di vario tipo, per esempio:

- piccoli prestiti annuali, con cessione del quinto della retribuzione;
- mutui ipotecari a tassi agevolati;
- ammissione in convitto e presso collegi universitari, soggiorni vacanza estivi in Italia e all'estero per i figli, orfani ed equiparati degli iscritti;
- borse di studio in favore dei figli e degli orfani degli iscritti;
- master universitari, corsi di perfezionamento, master dedicati alla pubblica amministrazione;
- corsi di lingue in Italia e all'estero e programmi di studio all'estero;
- ammissione in case di soggiorno degli iscritti cessati dal servizio e dei loro coniugi nonché il ricovero presso idonee strutture esterne di ospiti divenuti non autosufficienti;
- assistenza domiciliare per persone non autosufficienti;

- screening per la prevenzione delle principali patologie oncologiche e cardiovascolari. L'iscrizione al Fondo è obbligatoria per tutti i dipendenti pubblici appartenenti alla gestione ex INPDAP. È facoltativa al momento della cessazione dal servizio per i pensionati ex lavoratori statali.

Per i dipendenti, il contributo di iscrizione è pari allo 0,35% della retribuzione contributiva e pensionabile, cioè la somma delle competenze fisse e di quelle accessorie, mentre per i pensionati che hanno aderito il contributo è dello 0,15% della pensione. Come per le altre voci già viste, la base di calcolo è indicata nella colonna "**Imponibile**" (punto n. 4). Si sottolinea che questo prelievo obbligatorio sulle retribuzioni **NON HA** finalità previdenziali, ma si tratta di un contributo aggiuntivo di mutualità e solidarietà. La domanda sorge spontanea: e per beneficiarne cosa occorre fare?

Di certo non si fa sufficiente pubblicità all'argomento in questione, lasciando nella disinformazione tanta parte dei colleghi.

Poiché i benefici vengono erogati a seguito di pubblicazione periodica di bandi pubblici (ai quali possono partecipare tutti gli iscritti al Fondo in possesso dei requisiti richiesti) secondo graduatorie formate sulla base dei criteri presenti in ciascun bando, per prima cosa occorre trovare i bandi, che sono reperibili su internet.

Suggeriamo questo percorso:

- accedere al sito INPS: www.inps.it
- nella casella di ricerca, indicare "fondo credito":

fondo credito  $\pmb{\times}$ Ricerca Q

- nell'elenco che appare, cercare "Gestione Unitaria delle prestazioni creditizie e sociali":

Scheda Informativa 15/11/2021 Approfondisci Gestione Unitaria delle prestazioni creditizie e sociali (Fondo Credito) Dettagli relativi al Fondo Credito che eroga prestazioni creditizie ai dipendenti pubblici, i quali versano al Fondo stesso un'apposita contribuzione

- cliccare su "Approfondisci";
- appare la guida al servizio, in fondo alla quale sono evidenziati i link per i principali servizi: bandi e avvisi per borse di studio e sussidi, piccoli prestiti, prestiti pluriennali, mutui ipotecari.

#### Numero prestazioni erogate

Il Fondo eroga prestazioni a oltre tre milioni di iscritti e loro familiari per un totale di oltre dieci milioni di beneficiari e un miliardo e mezzo l'anno di servizi erogati, interamente autofinanziati senza alcun costo per la fiscalità generale. Di seguito i bandi e avvisi credito e welfare e le schede relative ai piccoli prestiti, ai prestiti pluriennali e ai mutui ipotecari, da consultare per conoscere le attività e i benefici sociali, le opportunità formative e le modalità di concessione di prestiti e mutui ipotecari riservati agli iscritti.

Nel precedente capitolo abbiamo parlato delle ritenute previdenziali, che sono il primo prelievo sulla nostra retribuzione lorda effettuato dal datore di lavoro (il "sostituto d'imposta").

Riassumendo, l'ammontare delle trattenute è composto:

- relativamente alla retribuzione fissa e continuativa: dal 2% dello stipendio ai fini della liquidazione, dall'8,80% di accantonamento pensionistico e dallo 0,35% come contributo al fondo credito, per un totale pari all'11,15% ( $2 + 8.80 + 0.35$ );
- per le competenze accessorie (straordinari, FRD, ecc.), invece, il totale è del 9,15% (8,80 + 0,35), visto che queste voci sono pensionabili, ma non inserite nella liquidazione, e quindi non sono assoggettate alla trattenuta del 2%.

Ciò che avanza dopo questa prima sottrazione diviene "imponibile fiscale", cioè il valore sul quale viene calcolato il tributo. Dunque, il secondo prelievo che sarà effettuato in busta paga corrisponderà alle imposte sul reddito (IRPEF: Imposta sui Redditi delle Persone Fisiche).

Immediatamente sotto il riquadro delle ritenute previdenziali, infatti, troviamo il dettaglio delle ritenute fiscali, che appare come segue:

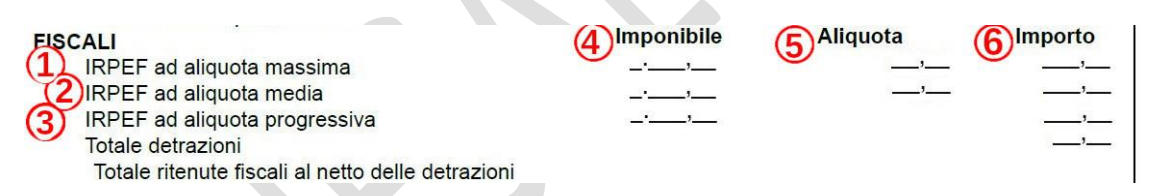

Notiamo subito che sono elencate tre voci IRPEF, ad aliquota massima, media e progressiva (punti n. 1, n. 2 e n. 3), corrispondenti a valori di "imponibile" (punto n. 4) diversi, e ad "aliquote" (punto n. 5), anch'esse differenti.

Chiariamo il significato di tutto ciò.

Il sistema fiscale italiano è stabilito dall'art. 53 della Costituzione (*"Tutti sono tenuti a concorrere alle spese pubbliche in ragione della loro capacità contributiva. Il sistema tributario è informato a criteri di progressività."*). La "progressività" consiste nel gravare maggiormente sui redditi via via più elevati, sui quali saranno applicate imposte proporzionalmente più alte.

Per raggiungere l'obiettivo della progressività, il meccanismo attualmente in uso si basa sulle "aliquote per fasce di reddito", cioè sulla suddivisione dell'imponibile di ciascun contribuente in "scaglioni" tassati ognuno ad una certa percentuale, crescente con l'aumentare del reddito.

La seguente tabella è tratta dalle istruzioni del 730:

#### **CALCOLO DELL'IRPEF**

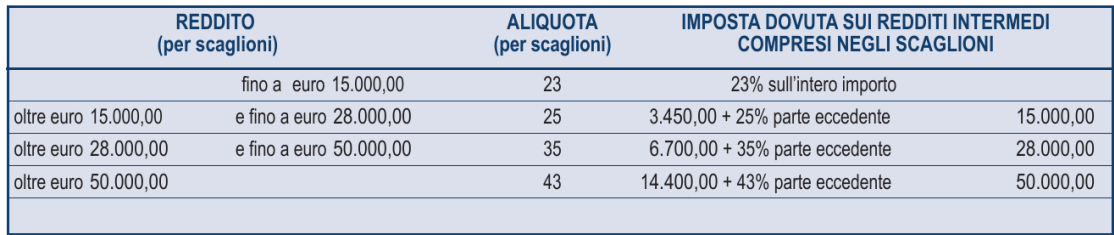

Applicando questa tabella, un reddito di 15.000 euro annui è tassato al 23%, e l'imposta ammonta a 4.350 euro (15.000 x 23%). Un reddito di 24.000 euro annui (secondo scaglione, da 15.000 a 28.000) sarà tassato così: 3.450 (il massimo dello scaglione precedente) più il 25% di 9.000 (la parte eccedente di 15.000), cioè 3.450 + 2.250 = 5.700 euro. E così via.

Il reddito del contribuente da 24.000 euro viene dunque tassato per una parte al 23% e per un'altra al 25%. La sua "aliquota massima" (quella al punto n. 1 del cedolino, colonna al punto n. 5) sarà proprio il 25%.

Questa doverosa premessa serve a comprendere come funziona il metodo utilizzato da NoiPA per calcolare la ritenuta IRPEF mese per mese.

La tabella degli scaglioni qui sopra si riferisce ai valori annui dei redditi e delle imposte. Per calcolare le tasse su base mensile, tutti i valori reddituali vanno divisi per 12.

Per esempio:

1° scaglione: fino a 1.250 (15.000 : 12) , tassato al 23%

2° scaglione: oltre 1.250 fino a 2.333 (28.000 : 12), imposta di 287,50 (3.450 : 12) + il 25% per la parte oltre 1.250

#### eccetera

Per un reddito di 2.000 euro lordi mensili (corrispondenti a 24.000 euro annui) il calcolo della trattenuta è questo:

- scaglione di appartenenza: il secondo, da 1.250 a 2.333,33;
- parte eccedente il limite inferiore dello scaglione: 750 euro (2.000 1.250);
- imposta base dello scaglione: 287,50;
- imposta per la parte eccedente: 25% di 750, cioè 187,50;
- $-$  imposta totale: 287,50 + 187,50 = 475 euro al mese.

Tutte le somme derivanti dalle "competenze fisse" (Stipendio tabellare, IIS, Differenziale, ecc.), al netto delle ritenute previdenziali, sono assoggettate a questo procedimento. Il relativo valore imponibile e l'imposta che ne deriva si trovano nella terza riga "IRPEF ad aliquota progressiva" (punto n. 3), nelle colonne, rispettivamente, di cui ai punti n. 4 e n. 6.

Sottolineiamo che il metodo descritto viene applicato solo alle competenze fisse, cioè alla parte di stipendio corrisposta continuativamente, quella che è raramente soggetta a variazioni (il più delle volte solo per effetto delle decurtazioni per i primi 10 giorni di malattia).

Alle "competenze accessorie", invece, viene applicata direttamente l'aliquota "massima", cioè quella percentuale indicata nello scaglione nel quale si colloca il nostro stipendio, e che - ripetiamo - nel cedolino si trova nella colonna di cui al punto n. 5 in corrispondenza della prima riga (punto n. 1).

Anche la tredicesima viene trattata allo stesso modo: esaminando il cedolino di dicembre, scopriamo che, mentre lo stipendio di dicembre è assoggettato alla aliquota IRPEF "progressiva" (riga n. 3), la base imponibile della tredicesima (colonna n. 4), si trova nella riga n. 1, e sconta l'aliquota "massima" di colonna 5.

Apriamo una parentesi con una precisazione: alcuni colleghi hanno espresso qualche perplessità sull'espressione "aliquota massima", equivocandone il significato col timore che una quota del trattamento economico fosse sottoposta ad una sorta di "super tassazione". Non è così: si tratta solo di un'espressione sbrigativa, che definisce semplicemente l'aliquota applicata alla parte dello stipendio che eccede il valore iniziale dello scaglione di appartenenza.

NoiPA non applica il criterio della progressività sulle competenze accessorie perché tali voci (principalmente riferite a straordinari e banca ore) si vanno ad "*aggiungere"* alle competenze fisse, e quindi il loro ammontare non può che rientrare nell'ultimo scaglione in cui è frazionato lo stipendio mensile di ciascuno di noi.

Essendo ricomprese nella "parte eccedente", vengono pertanto assoggettate all'aliquota fiscale di quello scaglione. Inoltre, se nel corso dell'anno le somme accessorie fanno sì che il reddito complessivo raggiunga il massimo dello scaglione, NoiPA automaticamente adegua questa "aliquota massima" al valore dello scaglione successivo (per esempio passando dal 25% al 35% per chi in corso d'anno percepisce competenze accessorie tali da far superare il limite dei 28.000 euro annui).

Questo meccanismo, per quanto complesso possa apparire, serve ad evitare che le trattenute mensili vengano sottostimate rispetto a quello che sarà dovuto in base al totale del reddito annuo, e che, di conseguenza, il "conguaglio fiscale", cioè il pareggio dei conti tributari effettuato nel cedolino di febbraio, si riveli una vera e propria "mazzata" a nostro carico.

La questione dell'IRPEF "ad aliquota media" (punto n. 2 dell'esempio di cedolino all'inizio di questo capitolo) è totalmente diversa, e riguarda gli arretrati riferiti ad anni precedenti.

Come abbiamo visto nel quarto capitolo, che parlava degli arretrati, NoiPA distingue le voci relative all'anno in corso (individuate con la sigla "AC") dalle spettanze degli anni precedenti ("AP").

Ora comprendiamo una prima ragione di questa distinzione: mentre il discorso di "aliquota progressiva" e di "aliquota massima" riguarda le competenze dell'anno in corso, l'aliquota "media" è destinata solo a calcolare le tasse sulle voci relative agli anni passati, che tecnicamente si definiscono "redditi a tassazione separata".

In poche parole, quando si percepiscono arretrati a seguito di adeguamenti stipendiali (nuovo contratto con decorrenza retroattiva, progressione economica, conguagli vari, ecc.), e anche nel caso del FRD, ciò che si "incassa" oggi è stato "maturato" nell'anno o negli anni precedenti. Questi arretrati hanno una valenza di "una tantum" (cioè di entrata non periodica), e il Fisco, riconoscendo che se fossero ricompresi nel totale del reddito complessivo causerebbero una tassazione troppo onerosa, li "spalma" sui due anni precedenti, tassandoli ad una aliquota media (che troviamo in colonna 5), che risulta inferiore alla "massima" che abbiamo visto prima.

Inoltre, questa tassazione "separata" si esaurisce con la trattenuta in busta, nel senso che i redditi arretrati non devono essere dichiarati nel 730 o nel modello "Persone Fisiche" e non generano ulteriori imposte da pagare.

Tornando al cedolino stipendiale, poiché il pagamento degli arretrati è più un'eccezione che una regola, la riga dell'aliquota media normalmente non è compilata: per esempio, nel recente cedolino di marzo 2023, le colonne 4 e 6 sono lasciate in bianco, perché non ci sono arretrati, mentre negli scorsi cedolini di aprile 2022 (pagamenti vari), giugno 2022 (pagamenti vari) e novembre 2022, troviamo gli arretrati, rispettivamente, della perequazione dell'Indennità di Istituto, dell'adeguamento del nuovo CCNL e del pagamento del FRD 2021.

Tutto ciò che abbiamo visto in questo capitolo riguarda la cosiddetta "imposta lorda". Nel prossimo capitolo parleremo delle "detrazioni di imposta", cioè delle voci presenti in busta paga che rappresentano un "correttivo" alla tassazione dello stipendio e consentono la riduzione delle imposte a carico del dipendente.

Nel precedente capitolo abbiamo parlato delle ritenute fiscali sul nostro trattamento economico, cioè il prelievo dell'IRPEF operato "*alla fonte*" da parte di NoiPA, che agisce in qualità di "*sostituto d'imposta*".

Dopo aver descritto come avviene il calcolo dell'IRPEF sulle varie voci della retribuzione, abbiamo precisato che le imposte determinate applicando l'aliquota "progressiva" (sullo stipendio "fisso e continuativo") e l'aliquota "massima" (sugli accessori e sulla tredicesima), sommate tra loro, costituiscono la cosiddetta "imposta lorda", dalla quale si sottraggono le "detrazioni", che sono, in poche parole, degli "sconti" fiscali riconosciuti a ciascuno di noi in virtù dello "status" di lavoratori dipendenti e degli eventuali carichi di famiglia.

Il riepilogo delle detrazioni (punto n. 1), cioè il totale a nostro favore, è collocato subito dopo il dettaglio delle voci IRPEF, come da esempio qui sotto:

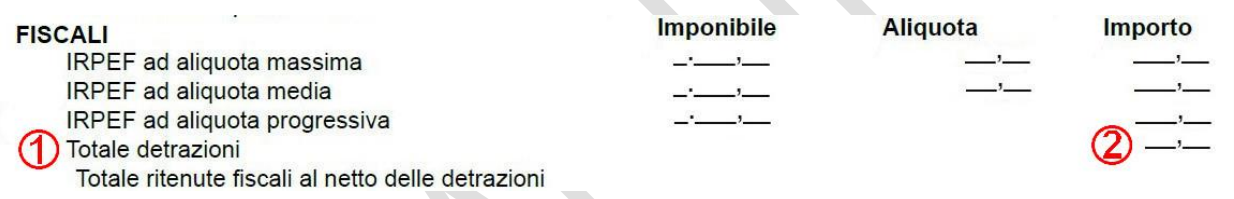

L'importo di cui al punto n. 2 rappresenta la somma più voci, il cui dettaglio ("*Dettaglio detrazioni*") si trova nella parte alta della prima pagina del cedolino stipendiale, subito dopo il riquadro della "Posizione giuridico-economica", descritto nella prima capitolo. Ecco il quadro di dettaglio:

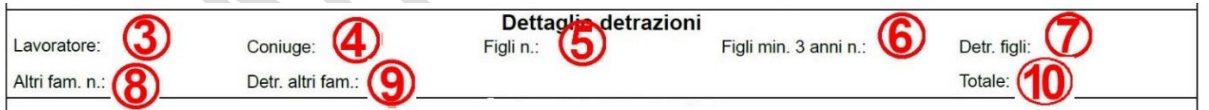

Prima di esaminare le singole voci premettiamo questa importante considerazione: le detrazioni di cui stiamo parlando sono legate al reddito di ciascuno di noi, nel senso che hanno un valore che diminuisce al crescere dello stipendio, in funzione di una formula matematica.

Riportiamo come esempio la tabella delle detrazioni per redditi di lavoro dipendente, presa dalle istruzioni per il modello 730.

#### TABELLA 6 - DETRAZIONI PER REDDITI DI LAVORO DIPENDENTE E ASSIMILATI

La detrazione per redditi di lavoro dipendente e assimilati indicati nella sez. 1 del quadro C, è rapportata al periodo di lavoro.

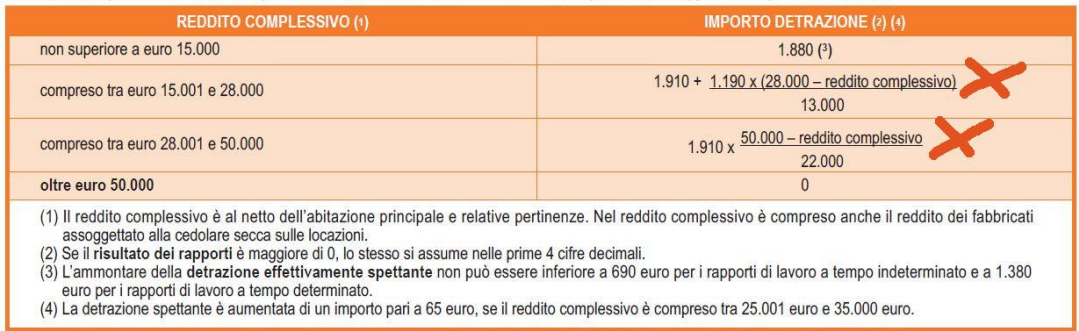

Con le formule qui sopra, calcolatrice alla mano, si trova che per un reddito di 24.000 euro la detrazione annua sarà di 2.276,15 euro, e che per un reddito di 36.000 euro annui la detrazione spettante è di 1.215,45 euro.

Come già descritto in merito alla determinazione dell'IRPEF lorda, anche il calcolo delle detrazioni avviene su scala mensile, dividendo gli importi per 12.

Inoltre, analogamente a quanto detto riguardo alla tassazione degli accessori, NoiPA, per evitare quanto più possibile l'eventualità di un cospicuo recupero in sede di conguaglio fiscale a debito (la famosa "mazzata"), utilizza, come parametro di riferimento, un "*reddito complessivo"* (quello indicato con una "X" nella tabella) calcolato presuntivamente in base:

- allo stipendio contrattuale annuo, comprensivo di tredicesima,
- più gli eventuali emolumenti accessori di volta in volta percepiti (straordinari, ecc.),
- meno le trattenute delle malattie,
- meno i periodi non retribuiti o a retribuzione ridotta,
- e quant'altro,

ottenendo un valore stimato che, soprattutto per i colleghi che svolgono lavoro straordinario, viene aggiornato dinamicamente, in modo che le detrazioni mensili variano in conseguenza delle previsioni rivedute e corrette da NoiPA su quello che presume sarà l'ammontare dello stipendio complessivo.

Vediamo ora le detrazioni che possiamo trovare nello statino:

**3 Lavoratore**: Si tratta della detrazione riconosciuta ai redditi di lavoro dipendente. Oltre che in relazione al reddito, come già detto, viene rapportata ai giorni di lavoro: i neo-assunti e coloro che cessano dal servizio nel corso dell'anno, e chi ha periodi senza retribuzione, ne beneficerà in misura ridotta. In pratica 1/365 per ogni giorno di servizio.

**4 Coniuge**: È prevista una detrazione a favore del dipendente con il coniuge fiscalmente a carico, purché non legalmente separato. Si definisce "fiscalmente a carico" se non possiede un reddito complessivo superiore a 2.840,51 euro annui.

Per "coniugi", è bene dirlo, si intendono anche ciascuna delle parti dell'unione civile statuita dalla cosiddetta "Legge Cirinnà" (art. 1, comma 20, L. n. 76/2016), e in questo caso la detrazione spetta.

Al contrario, nel caso delle "convivenze di fatto", cui peraltro la stessa legge riconosce una tutela giuridica, la detrazione non spetta, perché l'Agenzia delle Entrate (che detta le regole tributarie) ha stabilito che, dal punto di vista fiscale, le convivenze non sono equiparabili al matrimonio, a differenza delle unioni civili, perché "*non ne è prevista la formalizzazione di fronte all'Ufficiale di Stato Civile*".

**5, 6 e 7 Figli**: Il regime della detrazione dei figli a carico è stato modificato nel corso del passato anno 2022, con l'istituzione dell'*Assegno Unico e Universale*, che ha sostituito quasi del tutto le precedenti agevolazioni fiscali.

In breve, l'assegno in questione è una prestazione sociale erogata mensilmente dall'INPS per ogni figlio a carico che sia:

- minorenne, a partire dal 7° mese di gravidanza, oppure,
- affetto da disabilità, senza limiti di età, oppure,
- maggiorenne, fino al compimento dei 21 anni d'età, nel caso frequenti un corso universitario, di formazione, oppure sia disoccupato o impegnato in tirocini o servizio civile universale.

Perciò, a partire dal mese di marzo 2022, le detrazioni fiscali per i figli (anche se non conviventi) spettano solo se hanno più di 21 anni e un reddito inferiore o uguale a 4.000 euro (fino a 24 anni di età), limite che scende a 2.840,51 euro oltre i 24 anni di età.

La detrazione è commisurata, oltre che al reddito, anche al numero dei figli indicati al punto 5 e l'ammontare (determinato in base alle formule dell'Agenzia delle Entrate) si trova al punto 7.

Infine, la detrazione per i figli va ripartita al 50% tra i genitori, se presenti ambedue e non legalmente ed effettivamente separati. Altrimenti i genitori possono scegliere di attribuire tutta la detrazione al genitore che possiede il reddito più elevato.

Concludiamo questo argomento facendo notare la dicitura "Figli minori di 3 anni" al punto 6: questo dettaglio era rilevante prima dell'istituzione dell'*Assegno Unico Universale*, che, come già visto, riguarda tutti i figli di minore età. NoiPA si è "scordata" di rimuovere questa voce dal cedolino.

**8 e 9 Altri familiari**: le detrazioni per carichi di famiglia riguardano anche altre persone con vincolo di parentela o affinità (di cui ad un elenco ristretto), che, se facenti parte del nucleo familiare del lavoratore (conviventi), e se non possiedono un reddito superiore a 2.840,51 euro annui, contribuiscono ad "alleggerire" il prelievo tributario. Ecco l'elenco:

- coniuge legalmente separato;
- genitori;
- suoceri;
- fratelli e sorelle;
- nonni;
- discendenti dei figli;
- generi e nuore.

Anche per questi familiari la detrazione è commisurata al loro numero, al reddito del lavoratore ed è suddivisa tra le persone che si fanno carico degli oneri di mantenimento.

**10 Totale**: Il punto n. 10, infine, indica la somma delle varie detrazioni spettanti.

Riassumendo quanto detto: per lavoro dipendente (punto n. 3), coniuge (n. 4), figli (n. 7) e altri familiari (n. 9).

Il valore del punto 10, riportato nella seconda pagina (punto n. 2), va sottratto al totale delle tre voci IRPEF (massima, media e progressiva) già descritte nel capitolo precedente, per ottenere il "*Totale ritenute fiscali al netto delle detrazioni*", cioè l'imposta netta. In pratica, riferendosi allo schema qui sotto: **(A + B + C) – D = E**

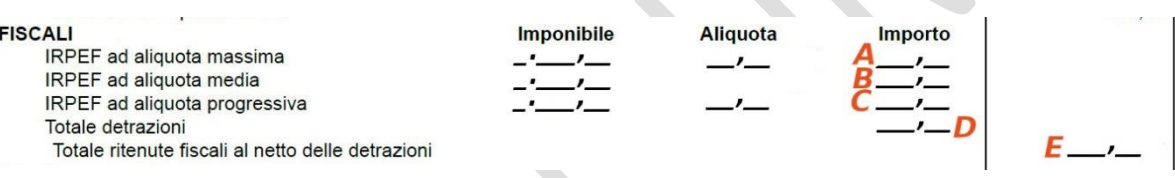

L'imposta netta (**E**) rappresenta la quota mensile della tassazione sui redditi che NoiPA trattiene dal nostro stipendio e versa al fisco.

Nel prossimo capitolo descriveremo le altre eventuali trattenute che gravano sul nostro stipendio.

Dopo aver parlato delle ritenute previdenziali e fiscali, in questo capitolo vedremo le altre principali ritenute che possono eventualmente gravare sullo stipendio.

Come sempre, la prima pagina della busta paga contiene i dati riepilogativi, mentre le voci in dettaglio sono nella seconda pagina. Esaminiamo allora quest'ultima.

In relazione alla loro natura, le ulteriori somme trattenute dal nostro stipendio sono collocate:

- nel quadro delle competenze fisse, come "arretrati a debito";
- nel quadro delle ritenute previdenziali e fiscali, con la denominazione "Altre ritenute";
- nel quadro (che non appare in tutti i cedolini mensili) "Conguagli fiscali e previdenziali".

Tutte le ritenute hanno il codice "800", seguito da una barra "/" e da un secondo specifico codice identificativo.

#### **1. COMPETENZE FISSE**

Iniziamo da questa voce:

**ARRETRATI A DEBITO** 

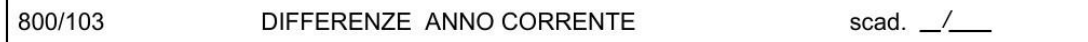

Il più delle volte si tratta della ritenuta per i primi dieci giorni di malattia, oppure di analoghi casi di recuperi per quote stipendiali non dovute perché non spettanti o erroneamente corrisposte. Vale anche per i recuperi delle riduzioni stipendiali per adesione a scioperi.

Limitiamoci a descrivere l'assenza per malattia.

L'articolo 71, comma 1 del decreto n. 112/08, convertito nella legge n. 133/08 ("riforma Brunetta") stabilisce che, salvo le eccezioni previste, *"nei primi dieci giorni di assenza è corrisposto il trattamento economico fondamentale con esclusione di ogni indennità o emolumento, comunque denominati, aventi carattere fisso e continuativo, nonché di ogni altro trattamento economico accessorio"*. Questa norma è contenuta anche nel CCNL Funzioni Centrali 2019/2021, all'articolo 29 n. 8 lettera a).

In pratica, nei primi dieci giorni di malattia l'unica voce che non viene corrisposta è l'Indennità di Amministrazione, mentre resta invariato il pagamento di tutte le altre voci delle *"competenze fisse"* (Stipendio Tabellare, Indennità Integrativa Speciale, Differenziale art. 52, ecc.).

La descrizione è "ARRETRATI A DEBITO" perché questa trattenuta viene effettuata in un mese successivo a quello in cui l'assenza si è verificata, e quindi NoiPA la considera il recupero di una somma non dovuta riferita a mensilità precedenti.

Se il recupero avviene nello stesso anno solare dell'assenza la voce è: "800/103 – DIFFERENZE ANNO CORRENTE", come nell'esempio qui sopra; se invece l'assenza si verifica, per esempio, in dicembre e viene ovviamente recuperata nei primi mesi dell'anno successivo, la dicitura è "800/203 - DIFFERENZE ANNI PRECEDENTI".

In corrispondenza della quasi totalità delle ritenute, viene indicata la scadenza ("scad."), in formato mese/anno, cioè l'ultima mensilità nella quale verrà applicata la ritenuta in questione. Nel caso delle ritenute in unica soluzione, come quelle delle assenze per malattia, la scadenza coincide con la rata dello stipendio.

Concludiamo con l'aspetto più importante: la determinazione dell'importo trattenuto. La base di partenza è la misura mensile dell'Indennità di Amministrazione, che, dal mese di novembre 2022 è stata unificata per ciascuna area (Area Operatori: 252,34 euro mensili, Area Assistenti: 288,47 euro mensili e Area Funzionari: 379,56 euro mensili). La trattenuta giornaliera è pari ad 1/30 (anche per i mesi di 28 o 31 giorni) della misura mensile al netto delle ritenute assistenziali e previdenziali, calcolate come abbiamo visto nel quinto capitolo.

Per esempio: Area Assistenti: 288,47 euro lordi mensili. Ritenute TFS/TFR + INPDAP + FONDO CREDITO: 288,47 x 11,15% = 32,16 euro. Imponibile IRPEF: 288,47 - 32,16 = 256,31 euro. Quota giornaliera: 256,31 : 30 = 8,54 euro.

Ribadiamo che viene recuperata solo la parte di indennità al netto delle ritenute assistenziali e previdenziali per non "intaccare" i versamenti contributivi: in questo modo il totale degli accantonamenti (che con il sistema contributivo concorrono direttamente alla determinazione della pensione) non vengono ridotti per effetto delle trattenute stipendiali.

Dal punto di vista fiscale, infine, questo recupero a debito viene *sottratto* all'imponibile IRPEF, e quindi *riduce* l'imposta trattenuta (ci fa pagare un po' meno tasse).

### **2. ALTRE RITENUTE**

Nel quadro delle ritenute previdenziali e fiscali troviamo una vastissima tipologia di causali. Descriviamo quelle più ricorrenti:

• 800/S RITENUTA SINDACALE. Si tratta della quota mensile di iscrizione ad un sindacato, ed è calcolata in percentuale sulle competenze fisse (ad esclusione dell'Indennità di Amministrazione) al netto delle ritenute previdenziali. CONFSAL UNSA applica la percentuale minima fra tutte le sigle: 0,7% contro una percentuale che normalmente, per gli altri sindacati, si attesta all'1%.

Il sindacato di appartenenza è desumibile dal codice: CONFSAL UNSA, per esempio ha il codice 800/SX. Pur essendo un dato sensibile, dunque, non è adeguatamente protetto: è facile risalire all'appartenenza sindacale osservando una busta paga (che spesso va esibita ad estranei quando si chiede un prestito o una rateizzazione di un acquisto in negozio), e consultando la lista dei codici reperibile facilmente su internet. Per la ritenuta sindacale non è indicata una scadenza, perché si tratta di una voce continuativa.

• **800/CM1 CASSA MUTUA ASS. PREV. MIN. INTERNO**. Molti di noi sono iscritti alla "Cassa Mutua", e il contributo mensile, a domanda, può essere trattenuto dallo stipendio, con la causale citata. Chi non conoscesse questa istituzione e le possibilità che offre, può trovare tutte le informazioni sul sito internet: http://www.cassamutua.it

Anche il contributo della Cassa Mutua è ricorrente e quindi non viene indicata la scadenza.

### • **800/\_\_\_ PRESTITI/CESSIONI/MUTUI/ECC.**

Nella sezione in esame si trovano le quote mensili per il rimborso di mutui, finanziamenti, prestiti personali, sovvenzioni e quant'altro. I codici sono centinaia, tanti quante sono le società finanziarie, banche ed enti del settore creditizio. Tra queste, anche alcune assicurazioni convenzionate con NoiPA possono incassare le quote dovute con addebito diretto sullo stipendio.

Il codice indica in modo univoco il soggetto creditore. Per esempio, 800/IPP individua un finanziamento INPDAP.

La scadenza indicata determina la mensilità in cui terminerà la trattenuta.

• **800/080 RECUPERO OBBLIGATORIO**. Si tratta del prelievo operato a seguito di pignoramento di parte dello stipendio.

Il creditore di un dipendente può riscuotere quanto gli spetta prelevandolo direttamente dallo stipendio del debitore. Per ottenere il diritto a rivalersi sulla retribuzione, il creditore deve munirsi di un atto di pignoramento, che è un "titolo esecutivo", cioè un atto giudiziario emesso a seguito di un procedimento che riconosce il suo credito come "*certo, liquido ed esigibile*", e farlo notificare al datore di lavoro.

Per noi dipendenti dello Stato, è NoiPA che, una volta ricevuta la notifica dell'atto di pignoramento, trattiene la somma dalla busta paga e la versa al creditore.

Questo recupero forzato non può superare una determinata soglia, e perciò, quando il debito è maggiore del cosiddetto "massimo pignorabile", il recupero verrà rateizzato fino all'estinzione del debito. La scadenza indicata (scad. mese/anno) segna la conclusione del procedimento di recupero delle somme dovute.

Per avere un'idea chiara sull'entità del "massimo pignorabile", occorre prima precisare che la legge distingue i debiti in relazione alla loro natura: posso essere di natura "privatistica" (se vantati, per esempio, da una banca, dal fornitore di energia, dal condominio o dal padrone di casa), oppure di natura "alimentare" (ex coniuge e figli ad esso affidati), oppure fiscali/previdenziali (gestiti dall'Agenzia delle Entrate e Riscossione).

- Nel primo caso, il limite massimo dello stipendio pignorabile è pari ad un quinto dell'importo al netto delle ritenute previdenziali e fiscali. Se ci sono più creditori, il limite resta di un quinto: il secondo creditore potrà iniziare ad ottenere le sue somme solo quando il primo sarà completamente soddisfatto, e così via… La "lista

di attesa" si baserà sull'ordine cronologico in cui sono stati notificati gli "atti di pignoramento" a NoiPA.

- Nel caso dei crediti "alimentari", è il giudice che fissa la misura del pignoramento.
- Per i crediti "fiscali", il limite varia col reddito:
	- 1/10 dello stipendio per il reddito mensile non supera i 2.500 euro;
	- 1/7 dello stipendio, se compreso tra 2.500 e 5.000 euro;
	- 1/5 dello stipendio, se è superiore ai 5.000 euro.

Quando coesistono due o più debiti di diversa natura, per esempio la Banca e il Fisco, o il padrone di casa e l'ex coniuge, i pignoramenti possono essere multipli e contemporanei, con l'unico limite che il totale delle somme pignorate non può superare il 50% dello stipendio netto mensile (definito il "minimo vitale").

### **3. CONGUAGLI FISCALI E PREVIDENZIALI**

Questa sezione è presente nei nostri statini solo dal mese di febbraio al mese di novembre.

### Cedolino di febbraio

Abbiamo già accennato più volte nei precedenti capitoli che NoiPA calcola mensilmente le imposte lorde e le detrazioni in modo presuntivo, trattandoli di fatto come acconti, elaborando poi i conteggi definitivi dopo la chiusura annuale, nel successivo mese di gennaio, ed effettuando il conseguente "pareggio dei conti", cioè il conguaglio, nella prima busta paga da emettere, che ovviamente è quella di febbraio.

Il cedolino di febbraio, quindi, è quello dei saldi previdenziali e fiscali dell'anno precedente, e ora ne descriveremo le principali voci. Nota bene: ognuno di noi troverà alcune tra le causali descritte, ma non altre.

- **800/666 DEBITO CONGUAGLIO FISCALE**. Troveremo questa voce se il totale dell'IRPEF netta calcolata sullo stipendio complessivo annuo è superiore alla somma delle varie "IRPEF" trattenute in ciascuna delle buste paga. In altre parole, se NoiPA nel corso dell'anno ci ha trattenuto meno tasse di quelle dovute, ora ci addebita il saldo.
- **806/008 RIMBORSO CONGUAGLIO FISCALE**. Chi, in caso contrario, ha anticipato più tasse del dovuto, riscuoterà la differenza a suo favore e troverà questa voce. Rammentiamo che "806" è il codice identificativo delle somme a credito.
- **800/390 CONGUAGLIO FONDO PENSIONE,** e
- **800/394 CONGUAGLIO FONDO CREDITO**.

Queste due trattenute, che viaggiano sempre in coppia (nel senso che dove c'è l'una, si trova immancabilmente anche l'altra), caratterizzano la busta paga di febbraio di chi non svolge mai lavoro straordinario, o ne svolge poco.

Pare assurdo, ma una ragione c'è.

Nella seconda e nel terzo capitolo abbiamo accennato al fatto che al momento del calcolo della pensione la cosiddetta "base pensionabile", cioè l'ammontare sul quale viene calcolato il "trattamento di quiescenza" è aumentato di una quota virtuale pari al 18% del solo stipendio "fondamentale" (Tabellare + Differenziale + RIA o similari), esclusi gli emolumenti accessori, le indennità e la IIS.

Per legge (L. n. 335/1995), il trattamento accessorio, pur facendo parte della retribuzione pensionabile, incide sulla pensione solo se, annualmente, supera il 18% dello stipendio tabellare lordo, sempre scorporato dall'indennità integrativa speciale. Se non supera la percentuale del 18%, soltanto la maggiorazione "virtuale" verrà considerata quale componente della futura pensione.

Però, con il sistema pensionistico "contributivo", questo 18% non potrebbe entrare nel calcolo della pensione perché, essendo una quota "virtuale", non trova corrispondenza in nessun versamento di contributi.

Per questo motivo, NoiPA, al momento del conguaglio, confronta il valore della maggiorazione del 18% su base annua con il totale degli emolumenti accessori percepiti nel corso dell'anno, per verificare se il 18% di cui parliamo sia "coperto" dalla contribuzione derivante dagli emolumenti accessori.

In caso affermativo, cioè se il totale delle somme accessorie supera il 18% dello stipendio fondamentale, non accade nulla.

Al contrario, quando non c'è la "copertura" contributiva, NoiPA procede, tramite i due conguagli in questione, al recupero della quota pensionistica dell'8,80% e della quota "Fondo Credito" dello 0,35% mancanti, calcolate sulla differenza tra il 18% dello stipendio fondamentale e gli accessori corrisposti, tra i quali, occorre sottolineare, sono già presenti l'Indennità di Amministrazione, il FRD, oltre che gli straordinari e la banca ore.

Queste due trattenute, essendo di carattere previdenziali, vengono sottratte all'imponibile IRPEF, e quindi ci restituiscono un piccolo beneficio fiscale pari alla nostra "aliquota massima".

• **800/389 ADDIZIONALE L.438/92 ART. 3 TER**. I colleghi delle fasce stipendiali più elevate, possono trovare questa voce, che è anch'essa di tipo contributivo: l'aliquota pensionistica dell'8,80% viene maggiorata di un punto percentuale sulla quota di retribuzione annua lorda che supera il limite della prima fascia di retribuzione pensionabile, stabilito annualmente dall'INPS in base all'inflazione (48.279 euro per l'anno 2022 e 52.190 per il 2023). Questo 1% aggiuntivo però non ha effetti ai fini della pensione: ha solo la natura di "contributo solidaristico". Anch'esso riduce l'imponibile IRPEF.

Tutti i conguagli di cui abbiamo parlato finora, quelli della busta paga di febbraio, sono trattenuti in unica soluzione, e la scadenza indicata sarà proprio tale mese.

#### Cedolini da marzo a novembre

Le successive buste paga contengono il riquadro dell'esempio qui sotto:

#### Conquagli fiscali e previdenziali

800/A 800/CC1 800/CC0 ADDIZ.REG.IRPEF(COD.FIN. 2 ADDIZIONALE COMUNALE - SALDO ADDIZIONALE COMUNALE - ACCONTO

scad. 11/2023 scad. 11/2023 scad. 11/2023

Si tratta delle "addizionali locali", cioè di quelle imposte sui redditi il cui gettito (l'importo riscosso) viene versato alla regione e al comune in cui il dipendente ha la propria residenza alla data del primo gennaio: il cambio di residenza in corso d'anno produce i suoi effetti solo dal primo gennaio successivo.

Il calcolo delle imposte segue regole stabilite autonomamente dalle regioni e dai comuni, che possono liberamente decidere aliquote, scaglioni, detrazioni e quote di esenzione nei limiti fissati da norme statali. I comuni possono anche decidere di non istituire il tributo.

Fatta questa premessa, notiamo anzitutto la scadenza: il mese di novembre dell'anno in corso, perché ciascun tributo viene suddiviso in nove rate.

Ci sono inoltre due particolarità:

1. le rate delle addizionali locali, si riferiscono all'anno precedente, e sono il frazionamento delle imposte calcolate a consuntivo in base al reddito complessivo, quello riportato nella "Certificazione Unica" che utilizzeremo per la dichiarazione dei redditi (vedere esempio sottostante). Infatti, nei cedolini da marzo a novembre troveremo, come "addizionale regionale" (n. 1) l'importo al punto 22 della "CU" diviso per nove; analogamente, il saldo dell'addizionale comunale (n. 2) sarà un nono del punto 27 e l'acconto dell'addizionale comunale (n. 3) la stessa frazione del punto 29.

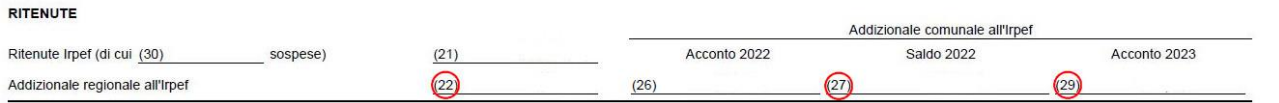

2. trattandosi di ritenute relative all'anno precedente, i colleghi di nuova assunzione non la troveranno in busta fino all'anno successivo.

Invece, coloro che cessano dal servizio prima del conguaglio di febbraio, e ai quali pertanto non saranno applicabili le ritenute mensili, troveranno sulla CU l'annotazione *"Obbligo di presentazione della dichiarazione dei redditi. Conguagli non effettuati e addizionali non calcolate"*. In questo modo le addizionali da versare saranno quelle determinate con la dichiarazione.

A chi termina la propria attività lavorativa dopo marzo, infine, NoiPA tratterrà tutte le eventuali rate residue entro l'emissione dell'ultimo cedolino stipendiale.

Terminiamo l'esame delle ritenute per conguagli fiscali illustrando una voce da poco presente nei cedolini di alcuni colleghi (ma non tutti), che ha una natura atipica derivante da un "pasticcio", che speriamo non debba più ripetersi. Ci riferiamo al

#### **800/669 CONGUAGLIO ART. 1 DL 3/2020 scad. 09/2023 25,00**

La norma richiamata non è altro che quella istitutiva del cosiddetto "Bonus Renzi", pari a 100 euro mensili, corrisposto ai dipendenti con un reddito annuo lordo inferiore a 28.000 euro.

La legge di bilancio 2022 (la n. 234 del 30/12/2021) ha modificato le fasce reddituali di attribuzione del bonus originario, riducendo la platea dei beneficiari e introducendo, in sostituzione, ciò che conosciamo come "cuneo fiscale", cioè una maggiorazione delle detrazioni per lavoro dipendente (argomento che abbiamo già trattato nel settimo capitolo).

NoiPA, tuttavia, non ha adeguato subito i propri sistemi e ha continuato a corrispondere per due mesi (gennaio e febbraio 2022) il bonus anche a chi non ne aveva più diritto, per un totale di 200 euro. Evidenziamo che chi ha "perso" il bonus ha comunque percepito i benefici del "cuneo fiscale".

Perciò NoiPA, al momento di effettuare il conguaglio di febbraio 2023, ha decretato: *"In riferimento al trattamento integrativo (D.L. 3/2020) corrisposto indebitamente nei mesi di gennaio e febbraio 2022, questo verrà recuperato in 8 rate a partire da febbraio 2023".* Otto rate da 25 euro, totale 200.

Va da sé che da ottobre 2023 questa trattenuta sparirà dalle buste paga.

Esaminiamo ora la prima pagina della busta paga che, oltre a contenere i dati riepilogativi delle voci illustrate in precedenza, fornisce altre informazioni degne di nota. Iniziamo dal quadro "Estremi di pagamento":

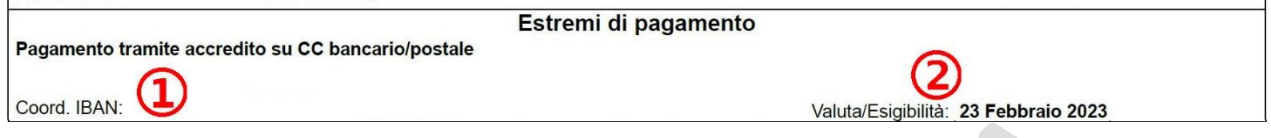

**1 Coordinate IBAN**: Qui troviamo il codice IBAN del rapporto bancario o postale sul quale viene accreditato lo stipendio. L'accredito con bonifico, che è obbligatorio per gli stipendi superiori a 1.000 euro, può avvenire su conto corrente bancario o postale, su carta-conto (carta ricaricabile dotata di IBAN) o su libretto postale.

Per modificare le modalità di riscossione, per esempio quando si desidera cambiare banca, si può:

- presentare l'apposito modulo compilato al proprio Ufficio Personale/Contabile, che provvederà alla variazione sul portale NoiPA;
- provvedere in autonomia, entrando in NoiPA con il proprio SPID: "area personale", menù "servizi", "stipendiali", "gestione modalità riscossione", e seguendo le relative istruzioni.

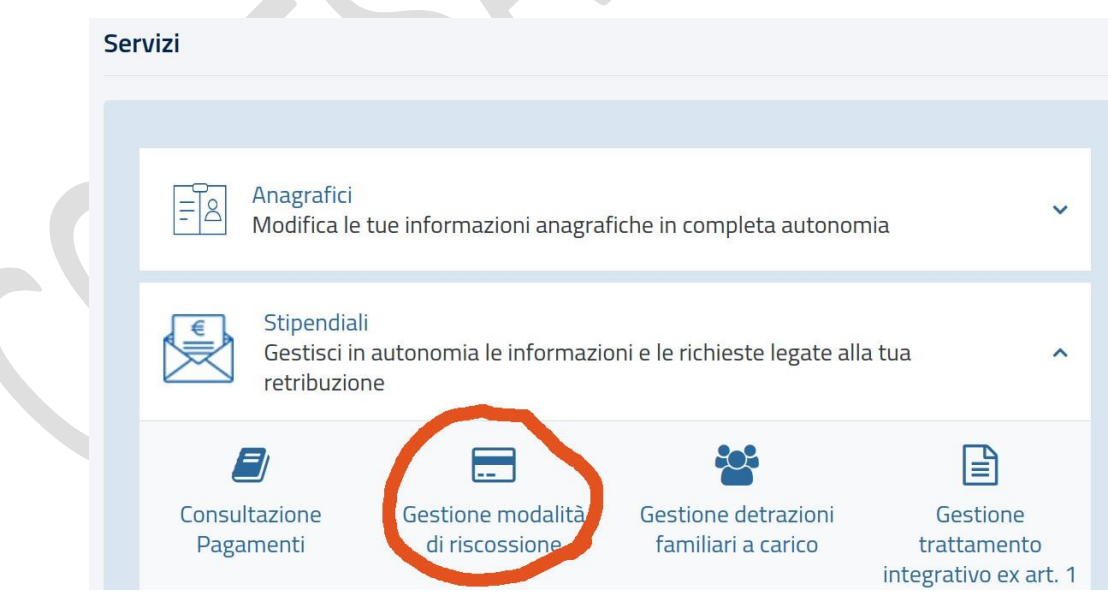

Per motivi di sicurezza, legati a recenti tentativi di hackeraggio e furti di identità, il cambio IBAN ora segue una procedura alquanto articolata, con frequenti controlli antifrode.

Se operiamo in autonomia, non dimentichiamo di comunicare comunque le nuove coordinate all'Ufficio di appartenenza: alcuni pagamenti (per esempio i rimborsi delle spese di trasferta) NON avvengono tramite NoiPA, ma tramite la contabilità ordinaria. Inoltre, NON chiudiamo il precedente conto PRIMA di esserci assicurati che il successivo stipendio sia stato regolarmente accreditato su quello nuovo.

Infine, prestiamo attenzione anche agli accorpamenti, fusioni, vendite di singoli sportelli piuttosto che di interi Istituti di Credito, eventi non rari nel mondo bancario nazionale ed internazionale: i cambi degli assetti societari possono modificare la ragione sociale dell'istituto del quale siamo correntisti, e di conseguenza anche il nostro IBAN, che, non dimentichiamolo, è il "recapito" degli accreditamenti a nostro favore. NoiPA effettua periodicamente un controllo con la Banca d'Italia per la verifica delle coordinate bancarie e spesso le banche stesse, di propria iniziativa, segnalano a NoiPA le eventuali variazioni. Dato che la nostra banca, in questi casi, è tenuta ad informarci tempestivamente, è meglio eccedere in diligenza e verificare che tutto venga aggiornato, sia in NoiPA, sia presso il nostro Ufficio: un piccolo accorgimento per evitare anche la più remota possibilità di NON ricevere quanto ci spetta...

**2 Valuta/Esigibilità**: Forse è inutile parlarne: chi non sa che la valuta dello stipendio, cioè il giorno in cui viene accreditato, è solitamente il 23 del mese?

La "Festa di San Paganino" però può essere anticipata al giorno lavorativo precedente se il 23 cade di sabato, domenica o festivo. E, a dicembre, stipendio e tredicesima sono accreditati il giorno 15, o anticipati con lo stesso criterio già detto.

Le emissioni "speciali", i cedolini per "pagamenti vari", invece, non hanno una regola: quando arrivano sono sempre ben accetti.

A seguire, si trova questa sezione, che semplicemente riporta i totali delle voci che abbiamo già illustrato in dettaglio nei capitoli precedenti.

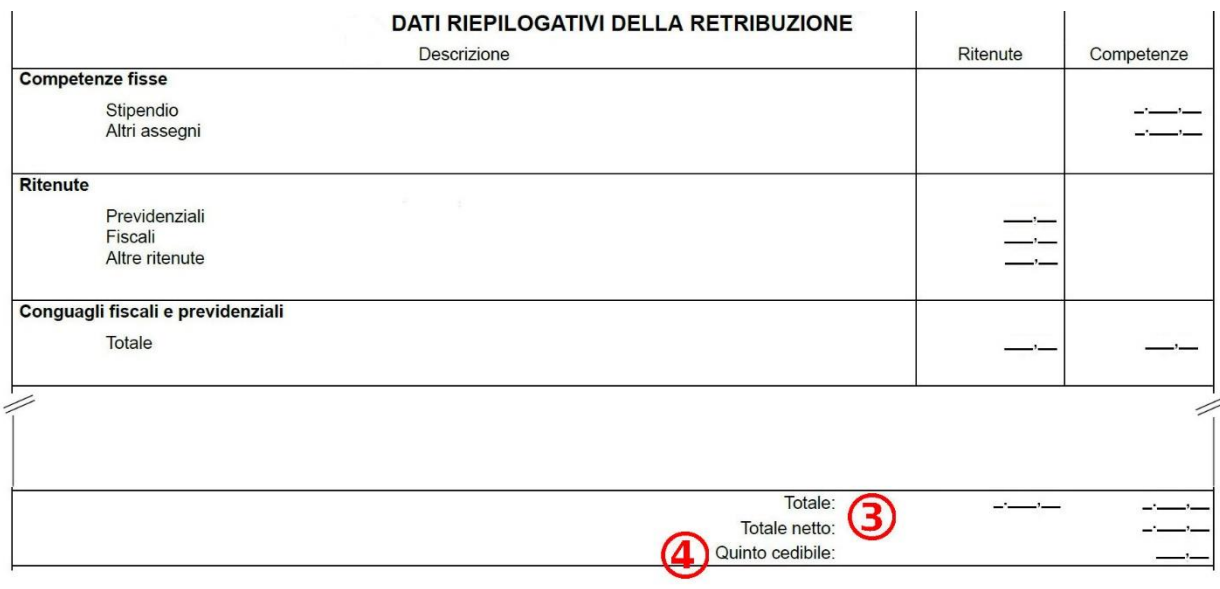

**3 Totale** e **Totale netto**: Nella riga "Totale" sono riportate le sommatorie di tutte le voci "Competenze", cioè le nostre spettanze lorde, e di tutte le voci "Ritenute".

Il "Totale netto", l'importo che ci verrà accreditato in conto, è la differenza tra le Competenze *meno* le Ritenute.

**4 Quinto cedibile**: Ne abbiamo fatto cenno nello scorso capitolo, parlando di trattenute per prestiti o mutui con addebiti sullo stipendio e di recuperi obbligatori.

Il "quinto dello stipendio" è la misura massima di legge (DPR 180/1950 e L. 80/2005) che può essere pignorata da parte dei creditori del dipendente nel caso di debiti di natura privatistica (mentre per le altre tipologie di debito la proporzione può cambiare, come abbiamo illustrato a proposito della voce dei recuperi obbligatori), o che può essere ceduta volontariamente come quota mensile per il rimborso di prestiti personali.

Lo stipendio sul quale viene calcolato il quinto è quello continuativo al netto di tutte le ritenute di legge: occorre pertanto prendere in considerazione solo le competenze fisse, detratte le relative ritenute previdenziali e assistenziali, le relative ritenute fiscali e le ritenute per addizionali locali.

Poiché nella busta paga sono presenti altre voci (compensi accessori, arretrati a debito o a credito, contributi sindacali, ecc. ecc.) che non devono essere considerate ai fini della determinazione del quinto, NoiPA risparmia agli interessati il compito, calcolatrice alla mano, di sommare, sottrarre dividere e moltiplicare questa o quella voce per determinare quanto può essere ceduto: lo indica chiaramente ogni mese, dopo il netto in busta, nella posizione indicata al n. 4.

Infine, a piè di pagina, sia nel primo come nel secondo foglio dello statino, troviamo il seguente riquadro. Gli "importi progressivi" sono la somma delle voci IRPEF di tutti i cedolini già emessi da gennaio in poi, incluso l'ultimo.

- L'Imponibile AC (anno corrente) è la somma delle spettanze lorde *meno* le ritenute assistenziali e previdenziali sin qui percepite; IRPEF AC è la somma delle ritenute fiscali subite (quelle ad aliquota progressiva più quelle ad aliquota massima); a seguire, è indicata l'aliquota massima, di cui abbiamo parlato nel sesto capitolo.
- Le analoghe voci siglate "AP (anni precedenti), sono la totalizzazione relativa agli arretrati tassati ad aliquota media che - ricordando quanto già detto – non entrano nella dichiarazione dei redditi.

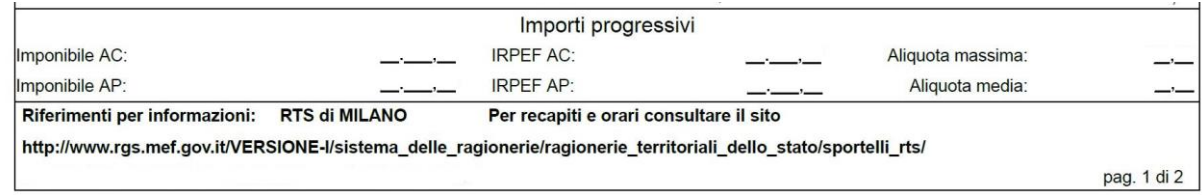

Pertanto, con l'emissione dell'ultimo cedolino dell'anno, che potrebbe essere quello dello stipendio di dicembre (con tredicesima), oppure un'emissione speciale (come accaduto negli ultimi anni), le cifre che troviamo in questo riquadro verranno poi riportate nella "Certificazione Unica".

A conclusione di questo nostro lavoro di facilitazione alla lettura del cedolino stipendiale, riteniamo opportuno evidenziare che le varie voci presenti potrebbero modificarsi a seguito di nuove norme, tanto legislative quanto contrattuali.

Pertanto, il contenuto del cedolino NoiPA è da considerarsi "dinamico". Ciò significa che è plausibile che in futuro qualche elemento possa scomparire o essere radicalmente mutato, oppure potrà essere introdotta qualche nuova voce.

In tali casi, l'impegno di CONFSAL UNSA proseguirà nell'aggiornare tutti i colleghi delle modifiche che verranno apportate.

Aprile 2023

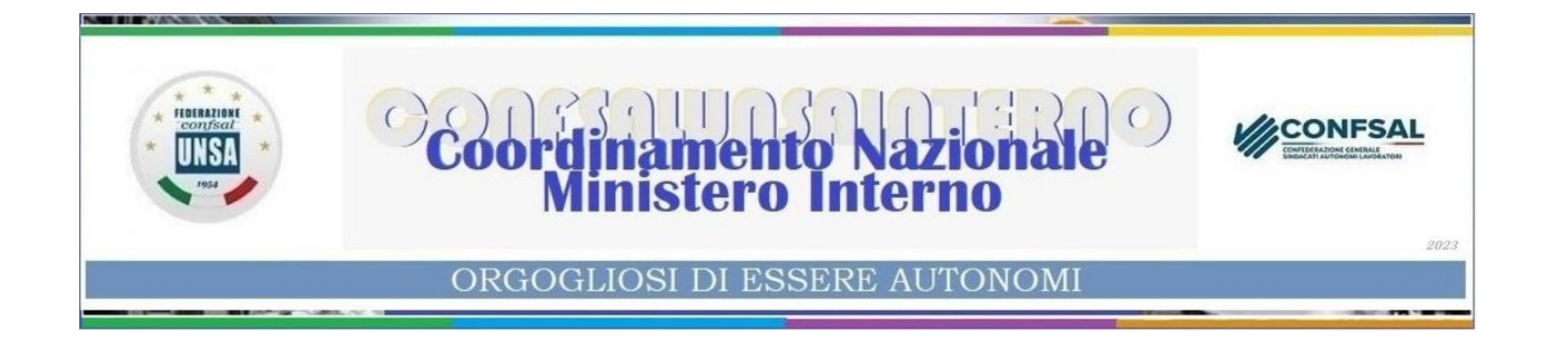

**Segreteria Nazionale - Ministero dell'interno Piazza del Viminale, 1 – 00184 Roma Tel. 0646536278 – 0645493187 email: nazionale@unsainterno.it pec: unsainterno@pec.it sito web: www.confsalunsainterno.org**